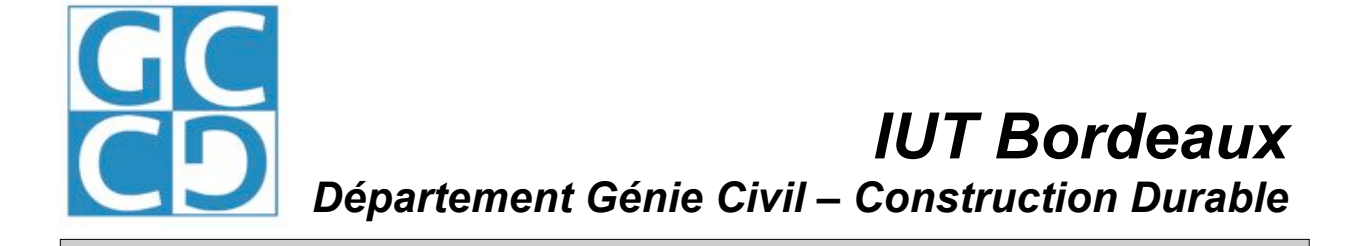

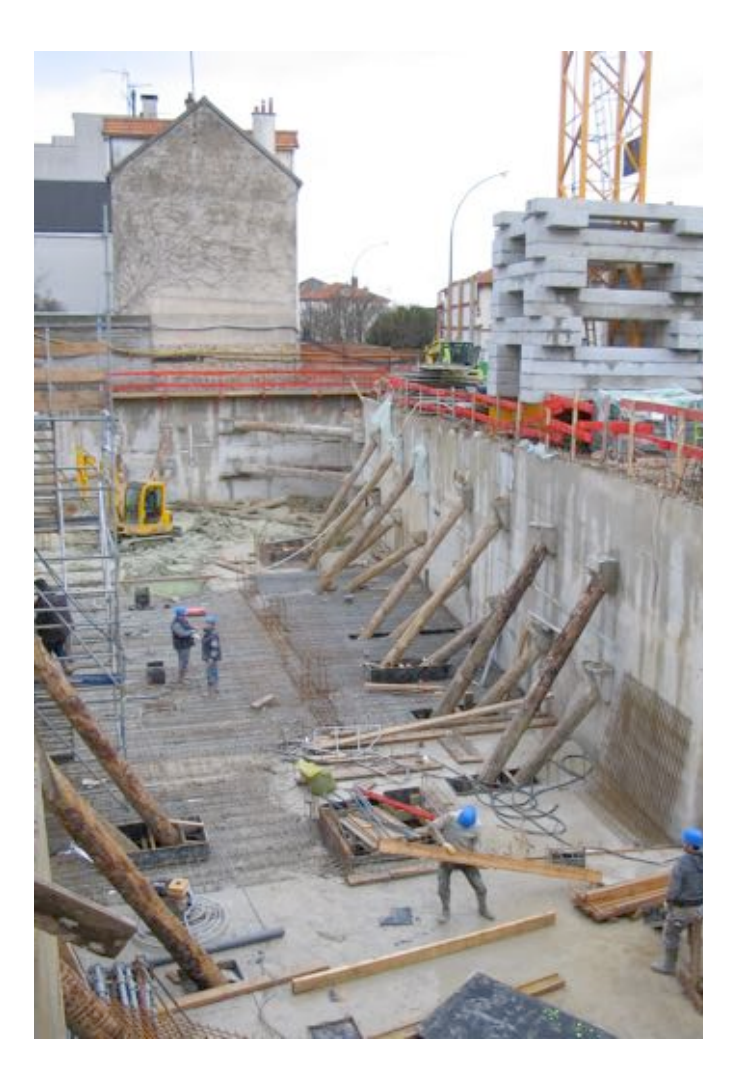

# *Soutènements Voiles en conditions particulières*

*Module CONS 7 Document ressources*

IUT Bordeaux – Département GC-CD – Construction 2<sup>ème</sup> Année

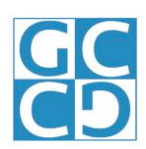

### SOMMAIRE

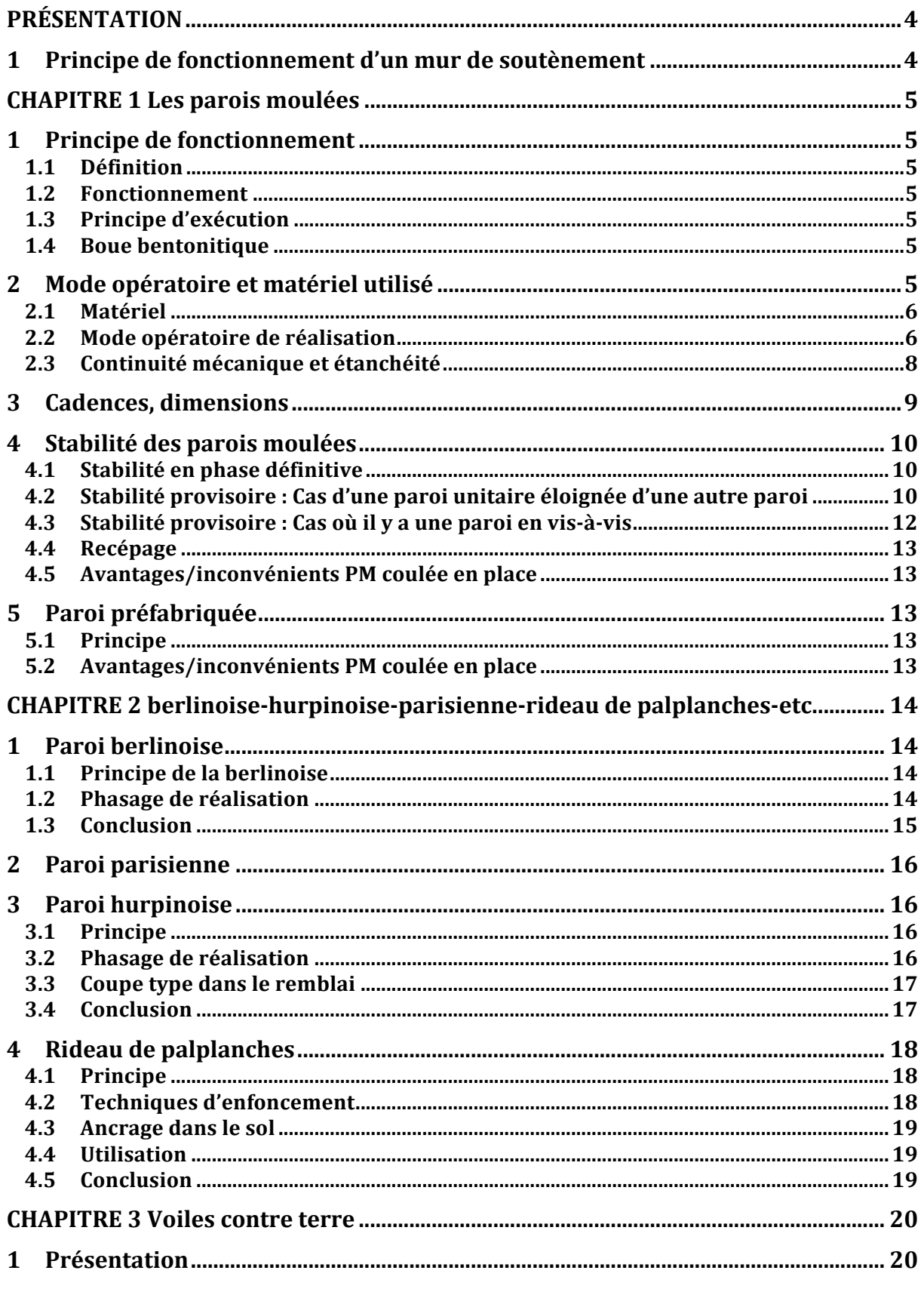

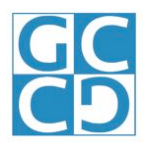

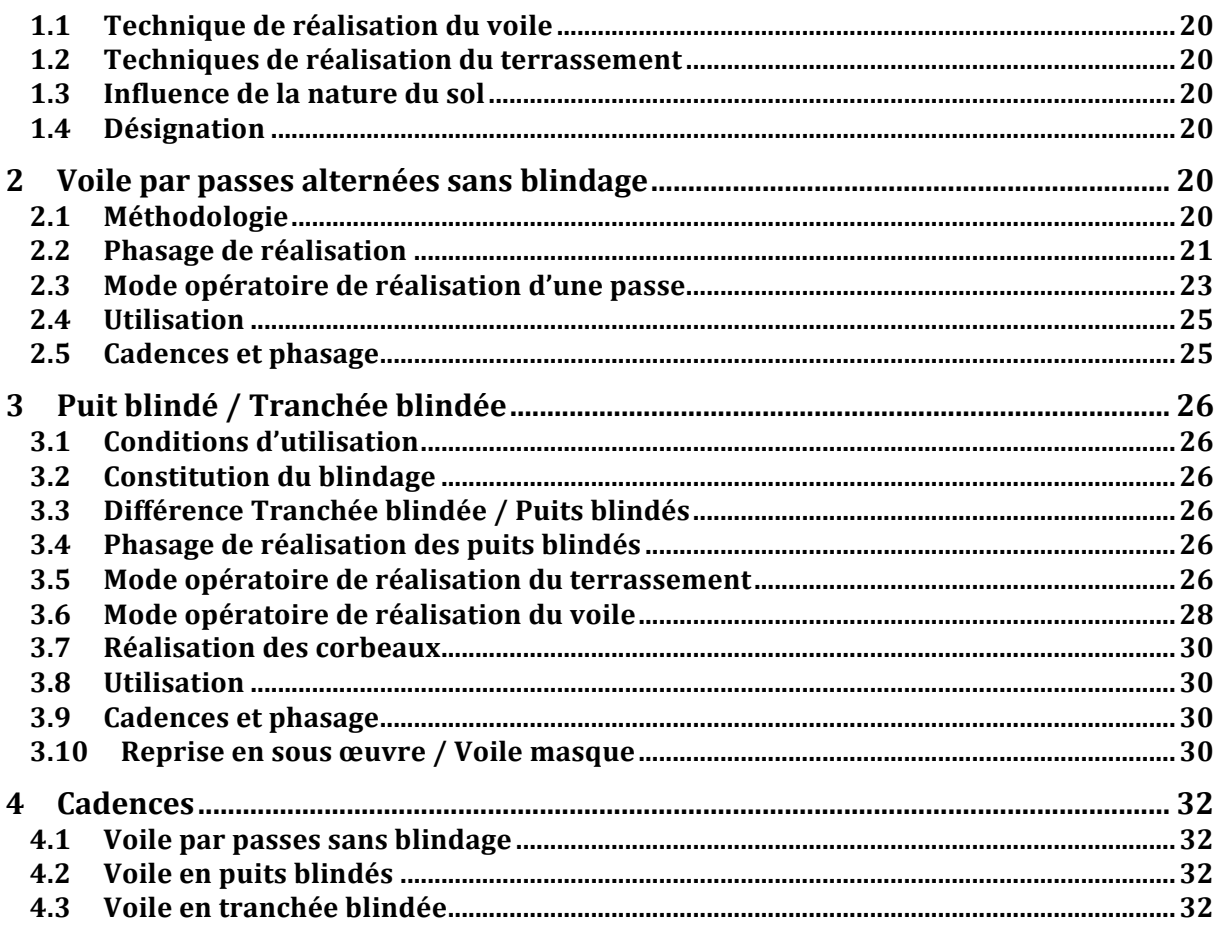

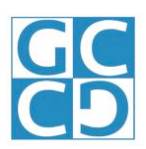

### **PRÉSENTATION**

### 1 PRINCIPE DE FONCTIONNEMENT D'UN MUR DE **SOUTÈNEMENT**

**Principe : Retenir les terres pendant la construction de l'ouvrage. Le mur ainsi construit peut être provisoire ou définitif.**

On distinguera les techniques suivantes :

- **Example 20 For a Paroi moulée** du comme de la partitude de la partitude de la partitude de la partitude de la partitude de la partitude de la partitude de la partitude de la partitude de la partitude de la partitude de la
- 
- ! Paroi parisienne Définitive
- ! Paroi Hurpinoise (mur cloué) Provisoire
- ! Rideau de palplanches Provisoire ou définitif
- ! Pieux jointifs ou pieux sécants Provisoire
- ! Mur en terre armé TP définitif

**Example 2 Frovisoire ou définitive** Provisoire ou définitive

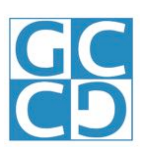

### **CHAPITRE CHAPITRE 1 LES PAROIS MOULÉES PAROIS MOULÉES**

#### 1 PRINCIPE DE FONCTIONNEMENT

#### **1.1 Définition**

Voile coulé dans le sol, de hauteur de l'infrastructure, dont l'arase inférieure est descendue au niveau du bon sol.

Ce voile sert de fondation et de soutènement.

#### **1.2 Fonctionnement**

#### **Critères de choix :**

- ! Problème de mitoyenneté
- ! Stabilité du sol
- ! Présence d'eau

L'assise de ce voile constitue la fondation du bâtiment. La largeur du voile sert de largeur pour la fondation. Si on doit avoir une largeur de fondation de 80cm, le voile aura 80cm d'épaisseur sur toute sa hauteur.

#### **1.3 Principe d'exécution**

On décompose le voile en tranches de 5 à 7m de longueur.

On procède ensuite au forage des tranches en alternance :

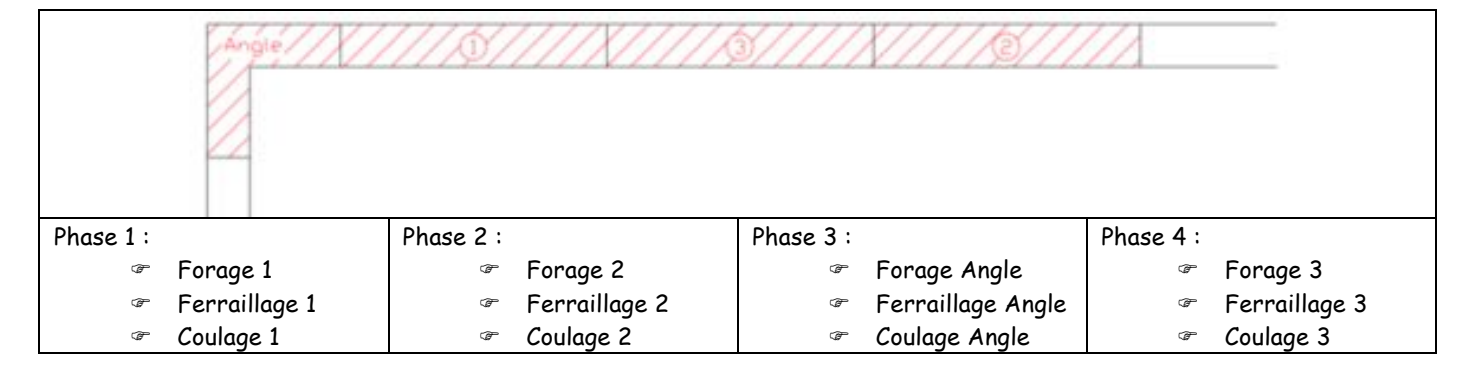

#### **1.4 Boue bentonitique**

Pour éviter l'effondrement du forage sur lui même, on fore en remplissant au fur et à mesure de la boue bentonitique.

Cette boue sera ensuite remplacée par du béton.

Elle sera récupérée et retraitée pour être réutilisée.

On installe donc une centrale à bentonite sur le chantier.

### 2 MODE OPÉRATOIRE ET MATÉRIEL UTILISÉ

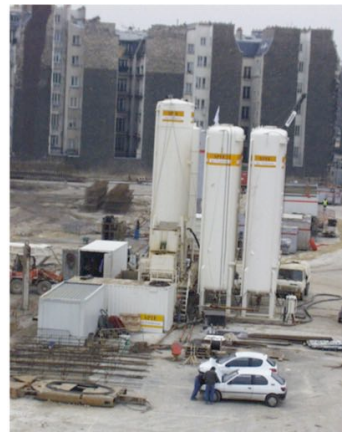

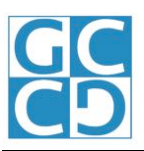

On utilise :

#### **2.1 Matériel Matériel**

- ! Une hydrofraise Une benne preneuse
- Dimensions usuelles des outils :
	- ! Hauteur : 3.50m
	- ! Largeur : 1.20m
	- Epaisseur : 50cm => épaisseur mini d'une paroi : 50cm

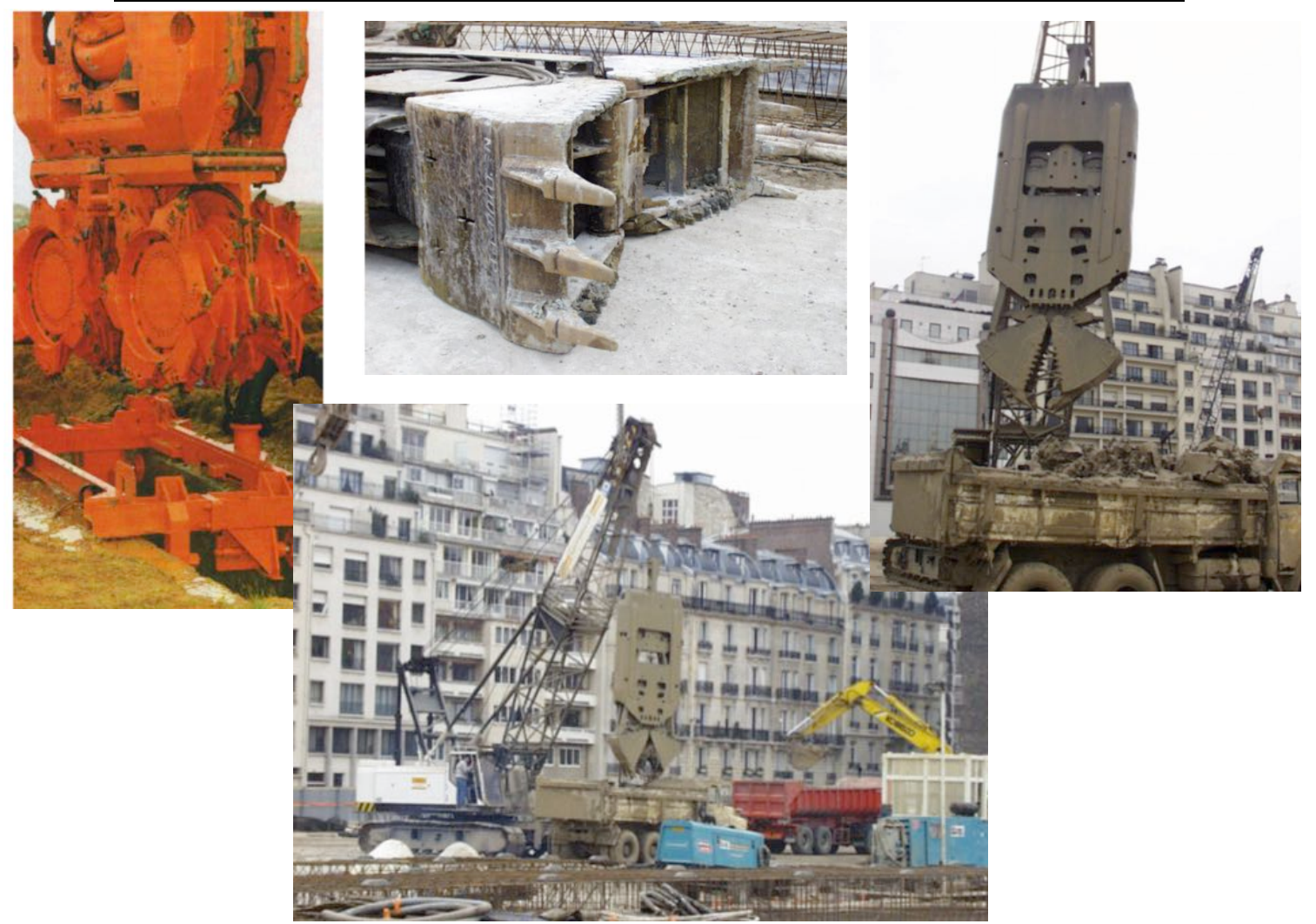

#### **2.2 Mode opératoire de réalisation**

- 1) Préparation du forage :
	- ! Il faut respecter la verticalité de la paroi : On réalise donc un muret guide

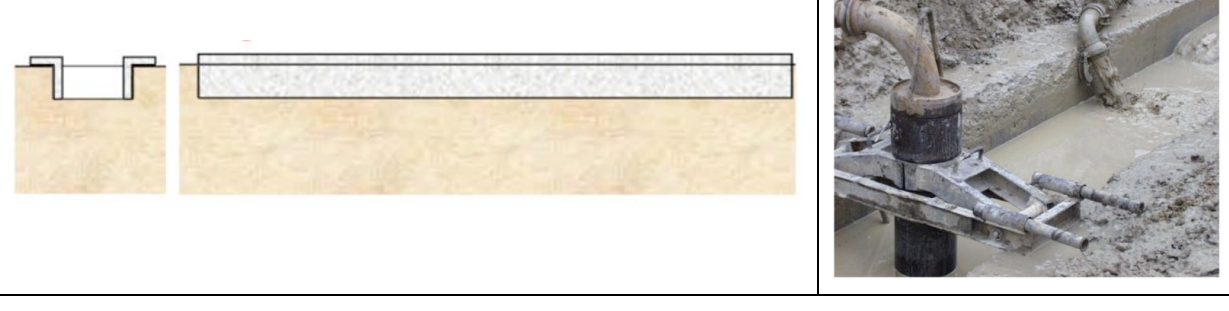

#### 2) Forage :

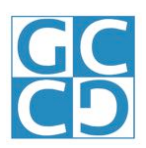

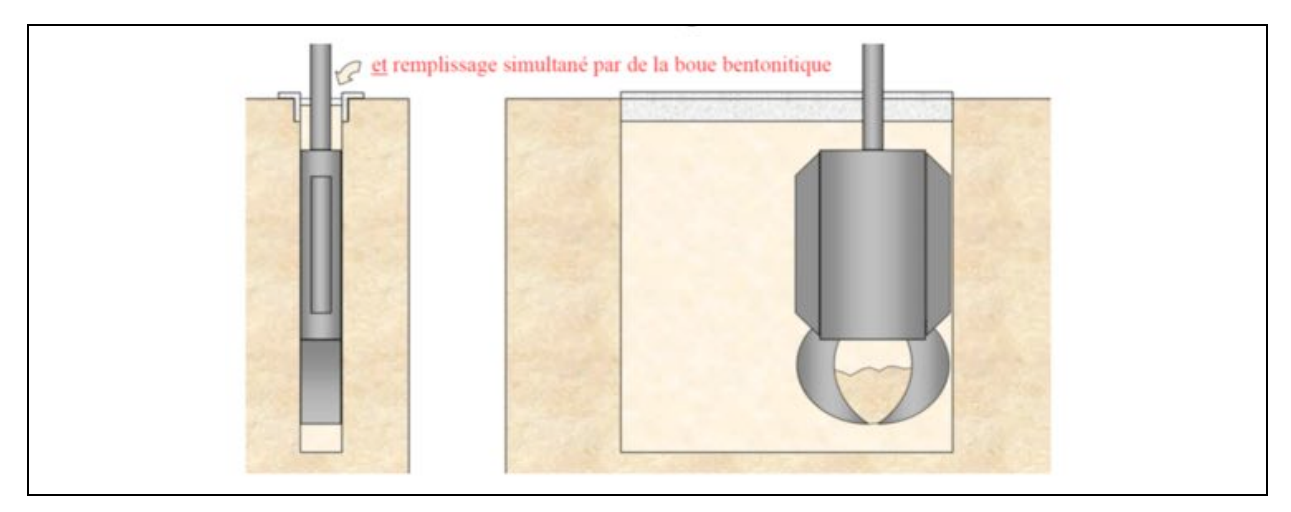

#### 3) Ferraillage

Une fois le forage réalisé, on pose la cage d'armature dans le forage remplis de boue.

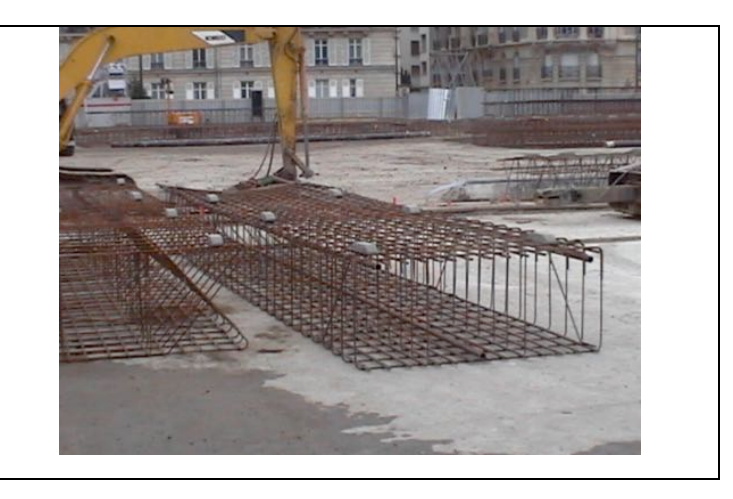

#### 4) Bétonnage au tube plongeur

Le bétonnage se fait en injectant le béton par le fond du forage avec un tube plongeur.

Au fur et à mesure, on récupère la boue bentonitique que l'on retaite.

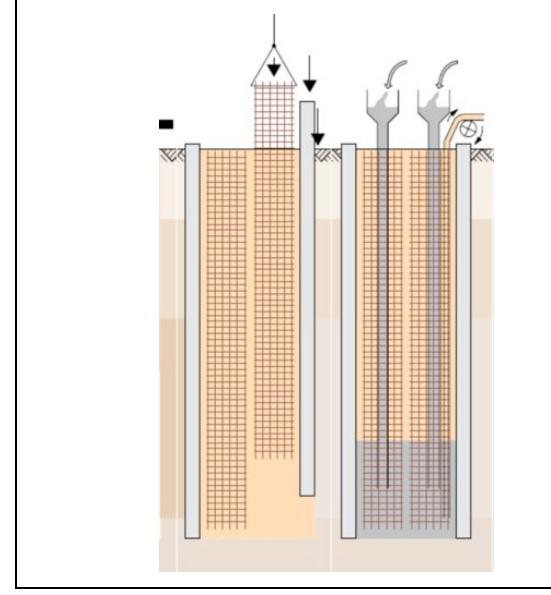

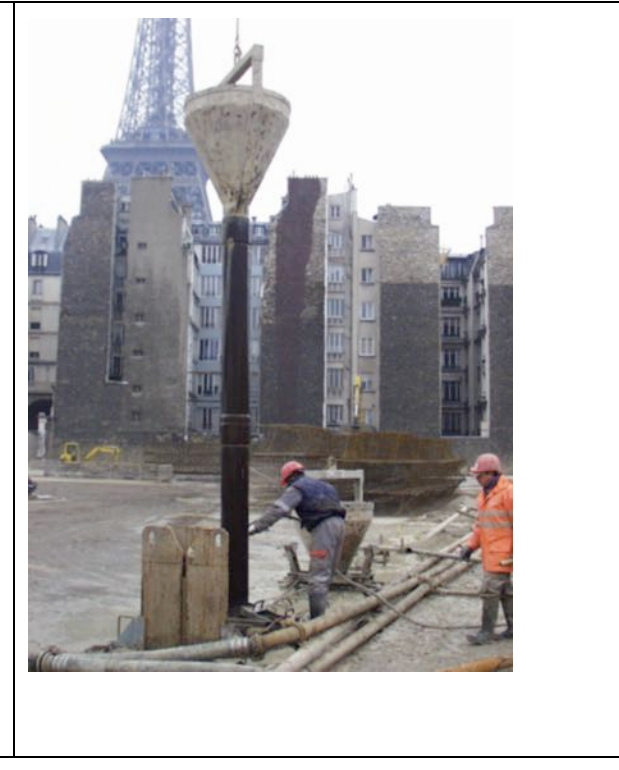

5) Recépage :

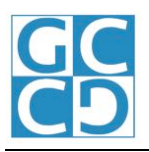

On élimine la couche de béton pollué en tête de la paroi.

- On utilise soit un BRH, mais on endommage les aciers
- Soit Éclateur hydraulique + finition au marteau piqueur.
- 6) Phasage :

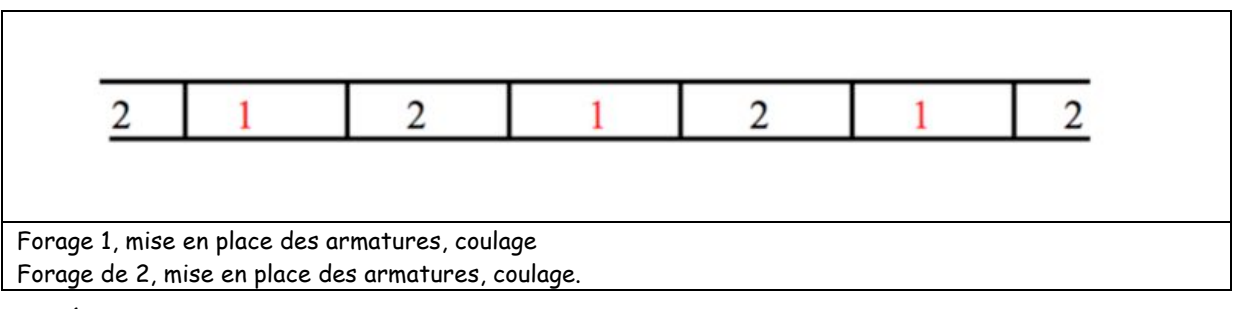

7) Étude des joints entre panneaux :

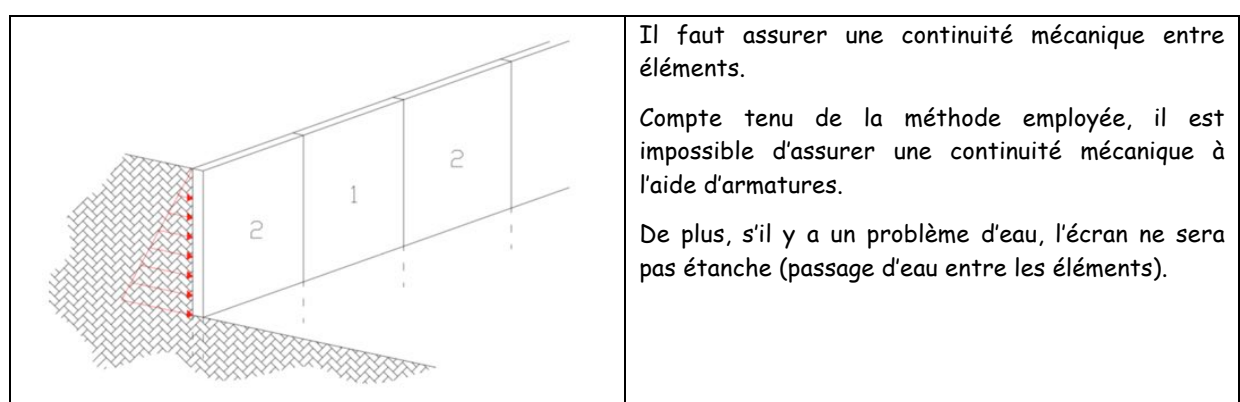

#### **2.3 Continuité mécanique et étanchéité**

1) Continuité mécanique :

Lors du coulage, on prévoit une « clavette » :

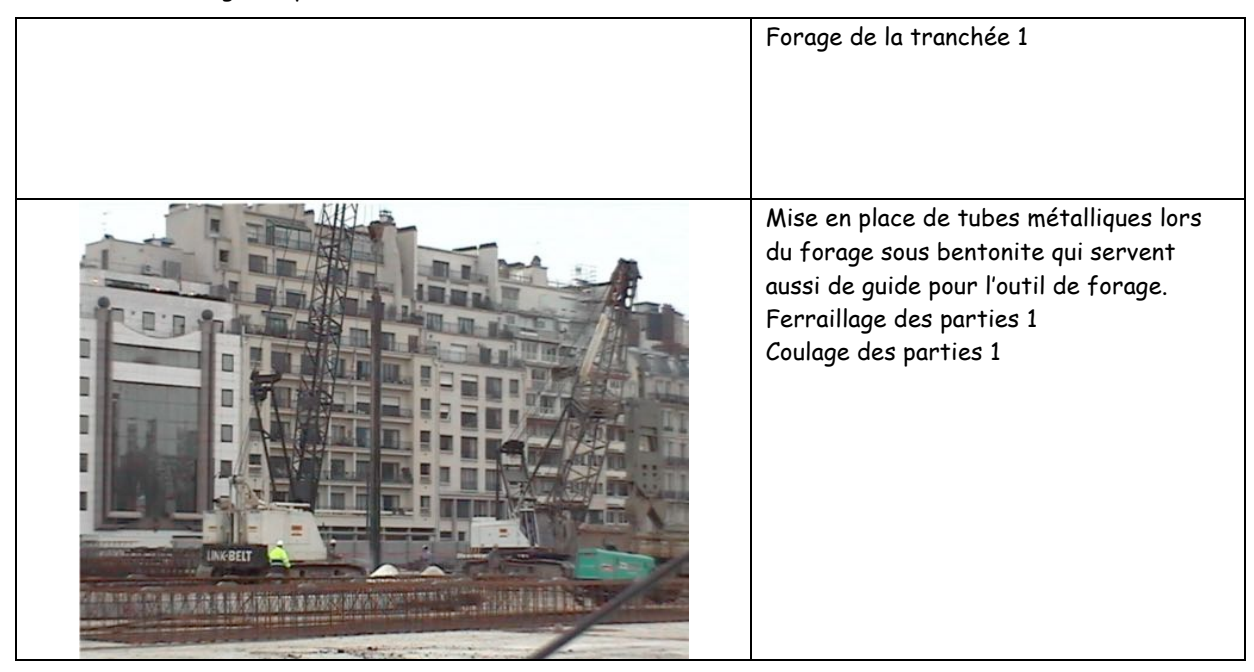

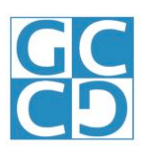

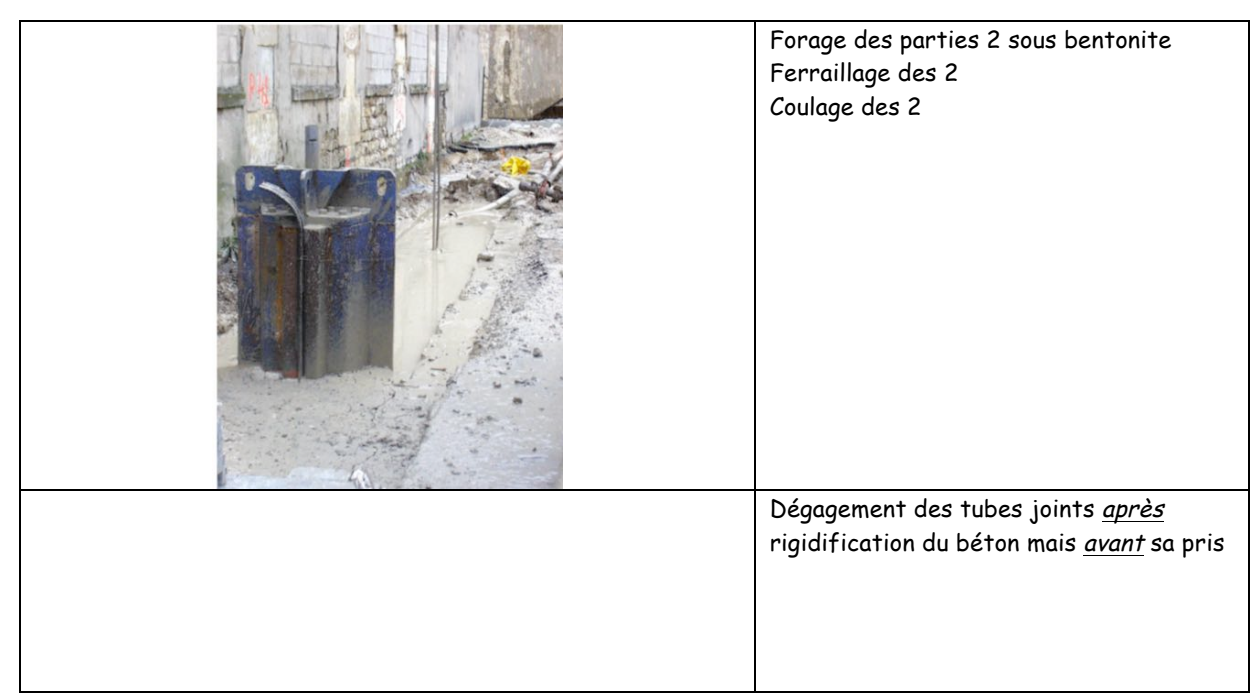

Les parties circulaires forment des « clavettes » qui empêchent le mouvement des panneaux les uns par rapport aux autres.

2) Cas de l'eau :

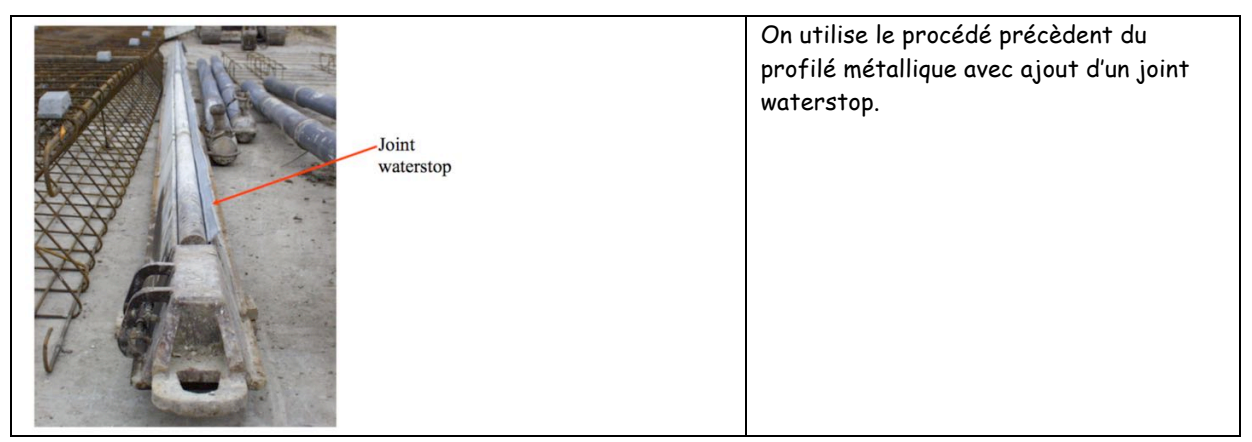

### 3 CADENCES, DIMENSIONS

#### **Cadence :**

12m²/h en terrain facile.

#### **Dimensions :**

• Épaisseur :

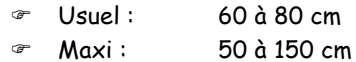

- Profondeur :
	- ! Usuel : 30 m ! Maxi : 50 m (>50m Pb verticalité tolérance 1%)
- Largeur des panneaux :

Usuel : 5,00 à 6,00 m  $\textdegree$  Maxi: 1,50 à 20,00m

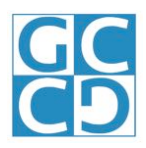

### 4 STABILITÉ DES PAROIS MOULÉES

Une paroi moulée sert de fondation et de soutènement.

Lors du terrassement intérieur, la poussée des terres peut entraîner le basculement du mur.

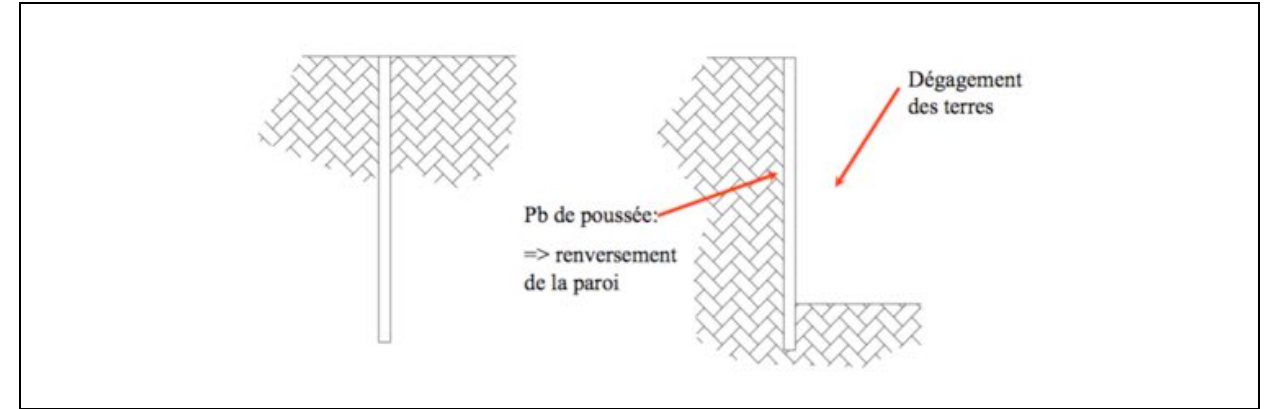

Il faut donc assurer sa stabilité en phase provisoire et définitive.

#### **4.1 Stabilité en phase définitive**

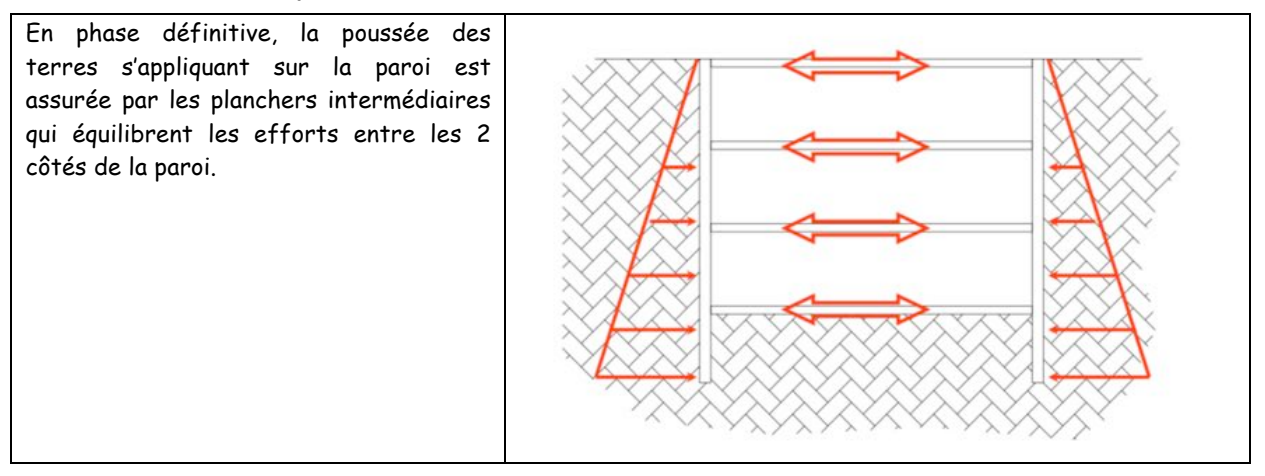

#### **4.2 Stabilité provisoire : Cas d'une paroi unitaire éloignée d'une autre paroi : Cas d'une paroi unitaire éloignée d'une autre paroi**

a) Stabilité par butonnage :

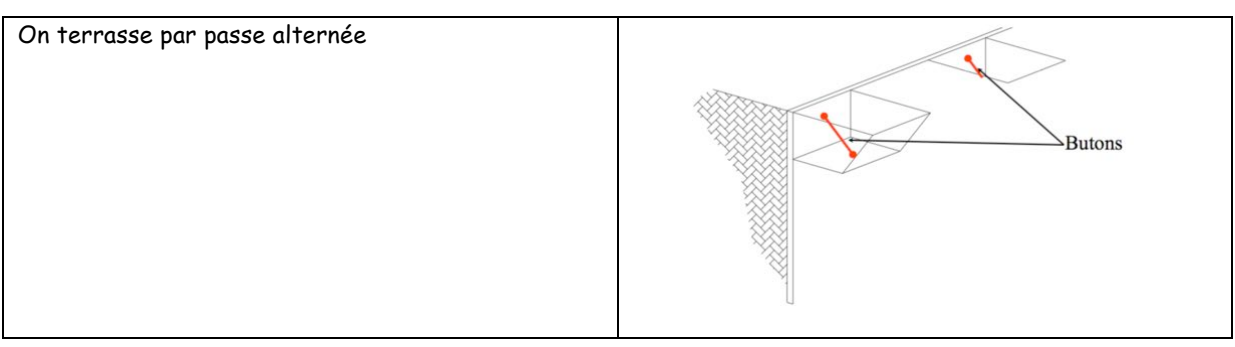

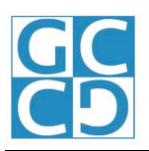

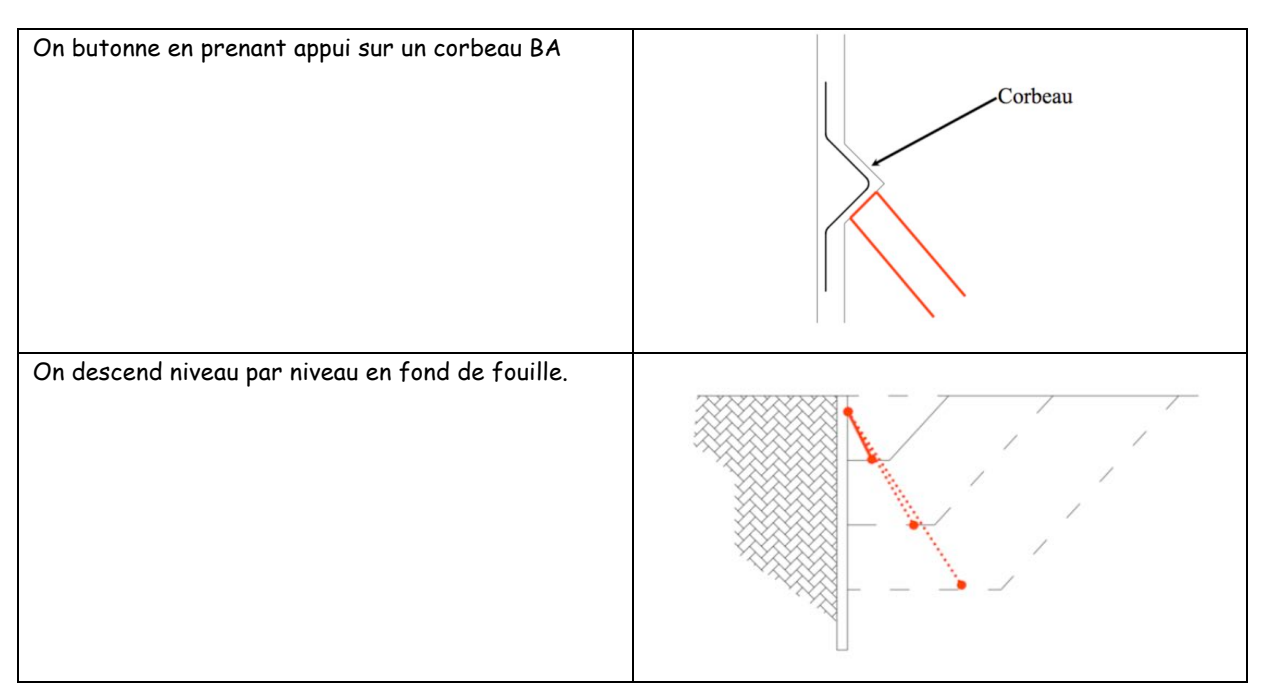

b) Stabilité par tirants :

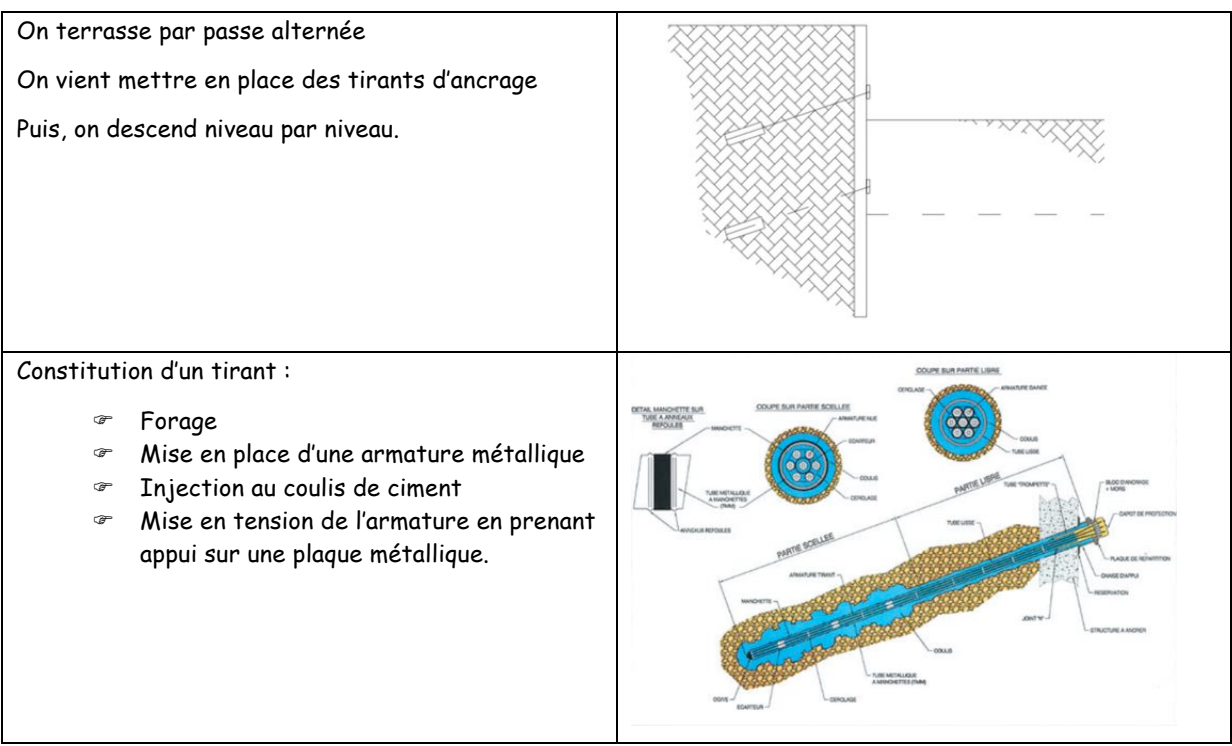

Les tirants sont préférables car on s'abstrait de tout problème de phasage de terrassement et de réalisation des planchers lié à la présence des butons.

Cependant, il faut s'assurer qu'il n'y a pas de présence de cavité dans le sol dans la zone d'ancrage.

Ils sont également à proscrire en cas de présence de mitoyens.

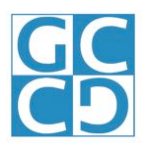

#### **4.3 Stabilité provisoire : Cas où il y a une paroi en vis-à-vis**

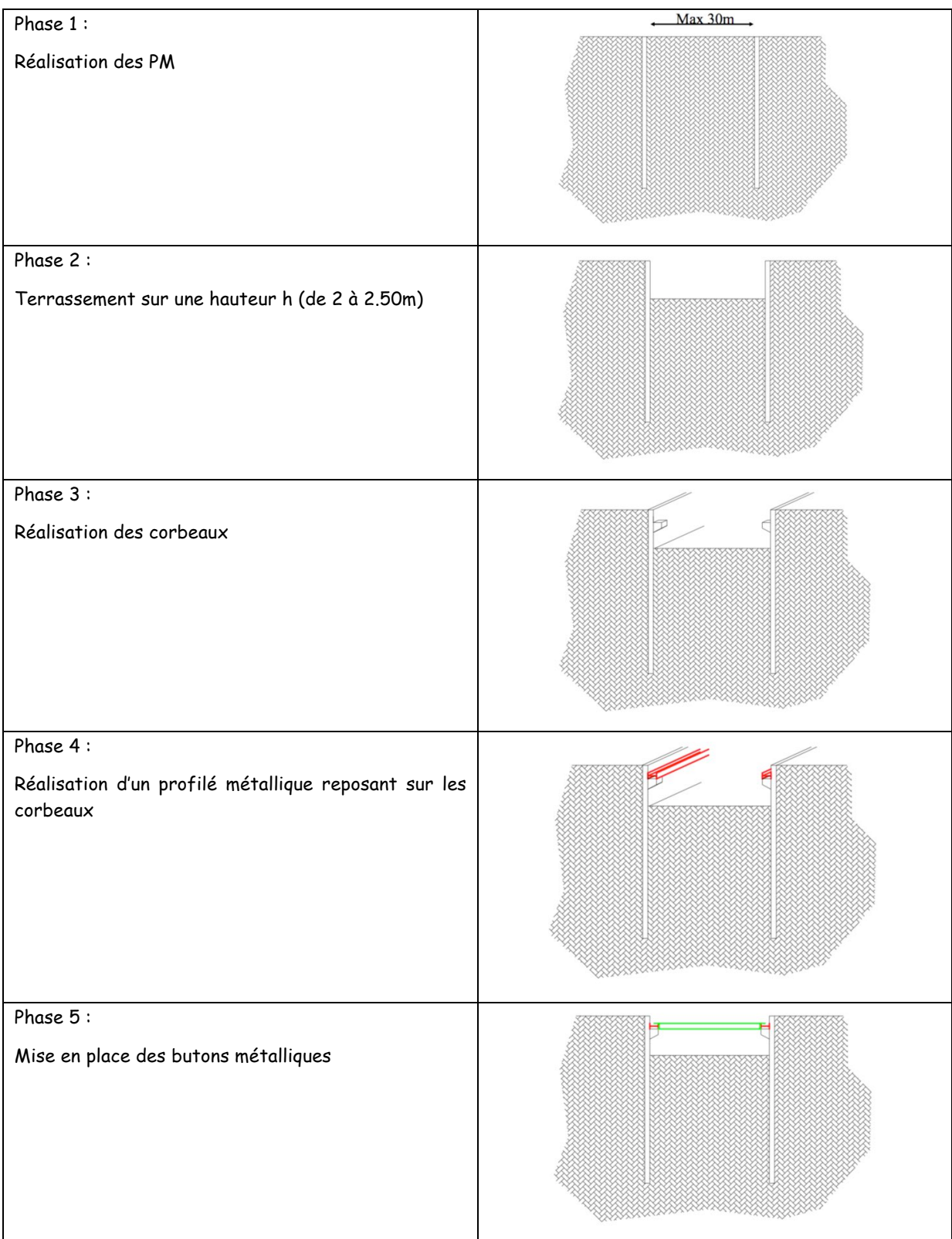

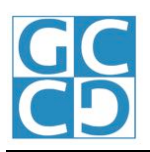

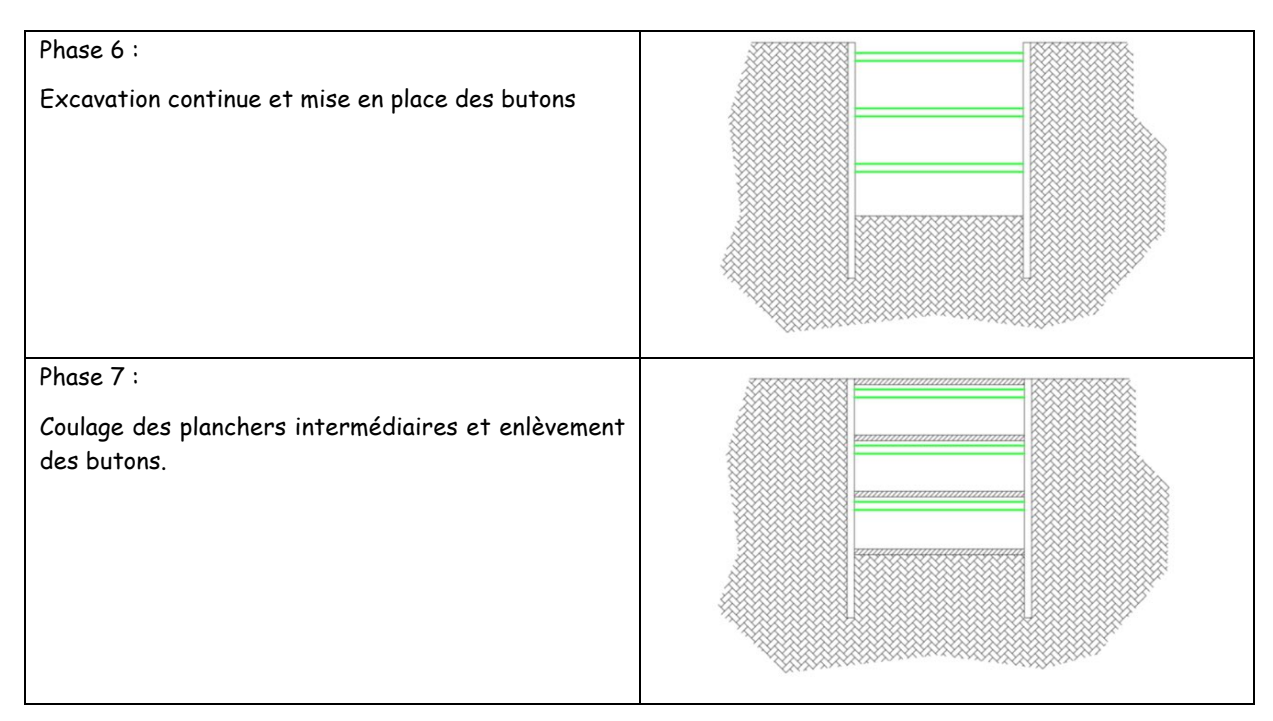

#### **4.4 Recépage**

Comme pour les pieux moulés dans le sol, on doit effectuer un recépage de la tête de paroi moulée.

#### **4.5 Avantages/inconvénients PM coulée en place**

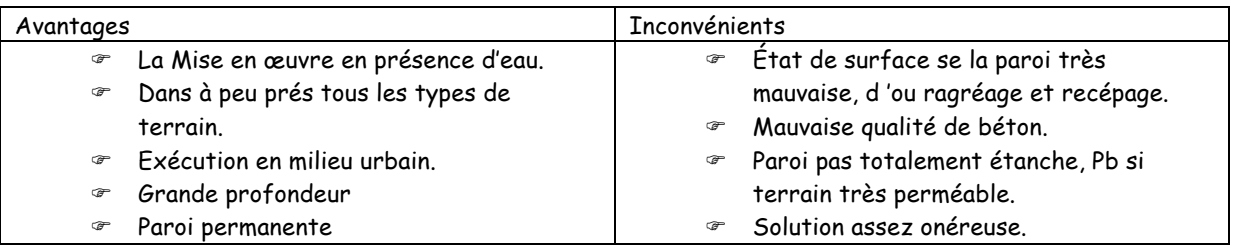

### 5 PAROI PRÉFABRIQUÉE

#### **5.1 Principe**

Exécution des murets et de la tranchée comme précédemment.

La bentonite classique est remplacée par un coulis autodurcissant qui restera entre le sol et la paroi et évitera après durcissement au sol de se décompacter. On met en place les panneaux préfabriqués à la grue. Poids < 50 tonnes. On place des joints waterstop injectés au coulis de ciment entre les panneaux. **Dimensions :**

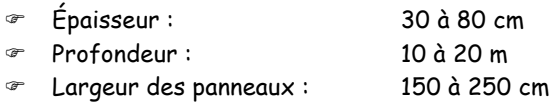

#### **5.2 Avantages/inconvénients PM coulée en place**

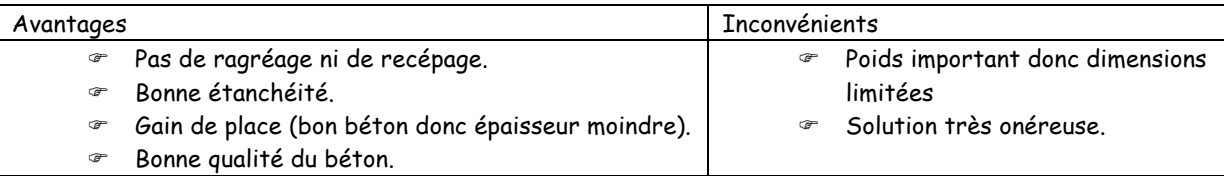

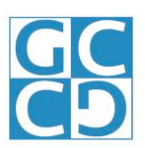

### **CHAPITRE 2 CHAPITRE 2**

## **BERLINOISE BERLINOISE-HURPINOISE HURPINOISE-PARISIENNE PARISIENNE-RIDEAU DE RIDEAU DE PALPLANCHES PALPLANCHES-ETC.**

#### 1 PAROI BERLINOISE

#### **1.1 Principe de la berlinoise**

- On enfonce des profilés métalliques (rails ou HEA) en terre (par forage ou battage)
- On terrasse par passes
- On réalise une paroi définitive
	- ! On met en place un ferraillage entre les profilés
	- ! On projette du béton pour réaliser la paroi
	- ! On stabilise la paroi avec des tirant d'ancrage

OU

- On réalise un soutènement provisoire
	- ! On met en place un blindage réalisé avec des planches coincées entre les profilés

#### **Voir vidéos sur Moodle**

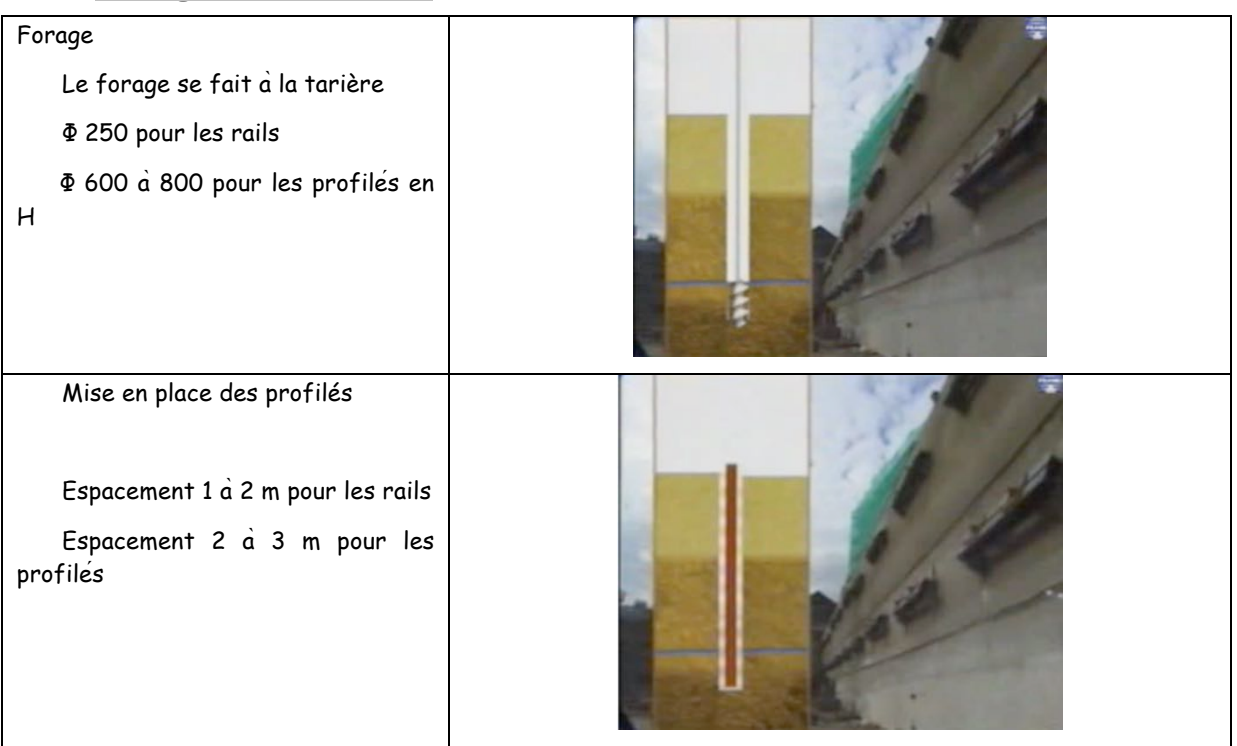

#### **1.2 Phasage de réalisation**

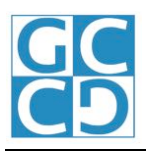

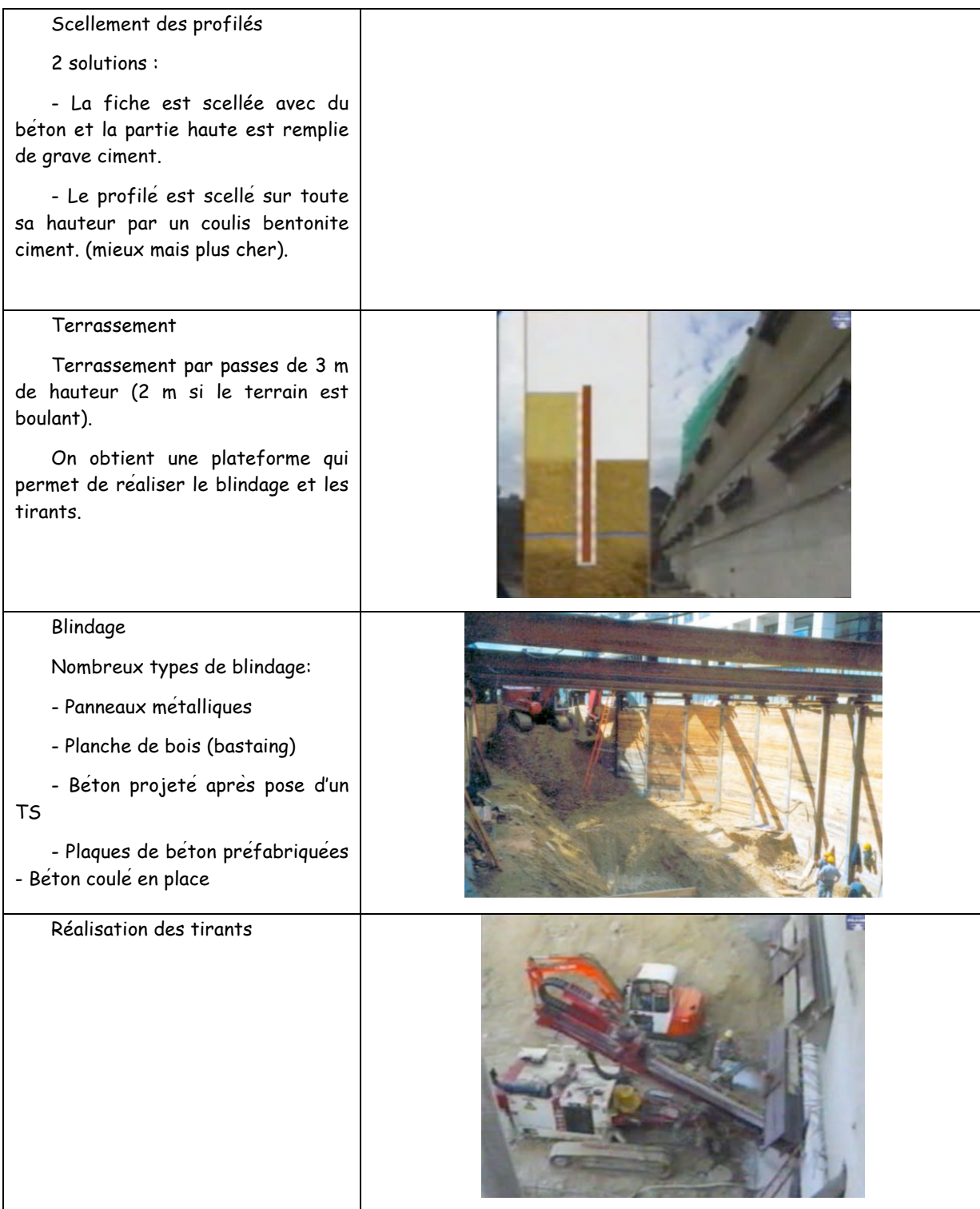

### **1.3 Conclusion**

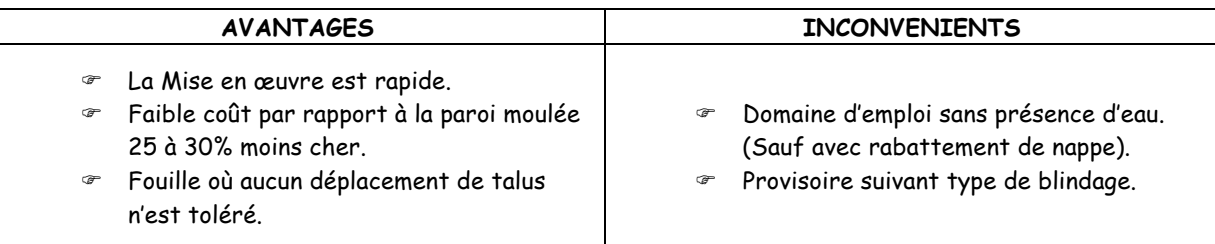

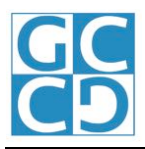

#### 2 PAROI PARISIENNE

C'est une paroi dont la méthode est dérivée de la berlinoise :

- ! Les poteaux dans les forages sont en BA préfabriqué.
- ! Les voiles entre les poteaux sont coulés en place.
- ! Les T.S. des voiles sont reliés à des aciers en attente des poteaux.
- $\infty$  On peut mettre en place éventuellement des tirants.

#### 3 PAROI HURPINOISE

#### **3.1 Principe**

C'est soutènement dérivé des parois berlinoises et parisiennes :

- ! Elle ne comporte pas de profilés verticaux
- ! Le sol est clouté (principe de la terre armée)
- ! On place un TS lié aux clous.
- ! On projette du béton.

#### **3.2 Phasage de réalisation**

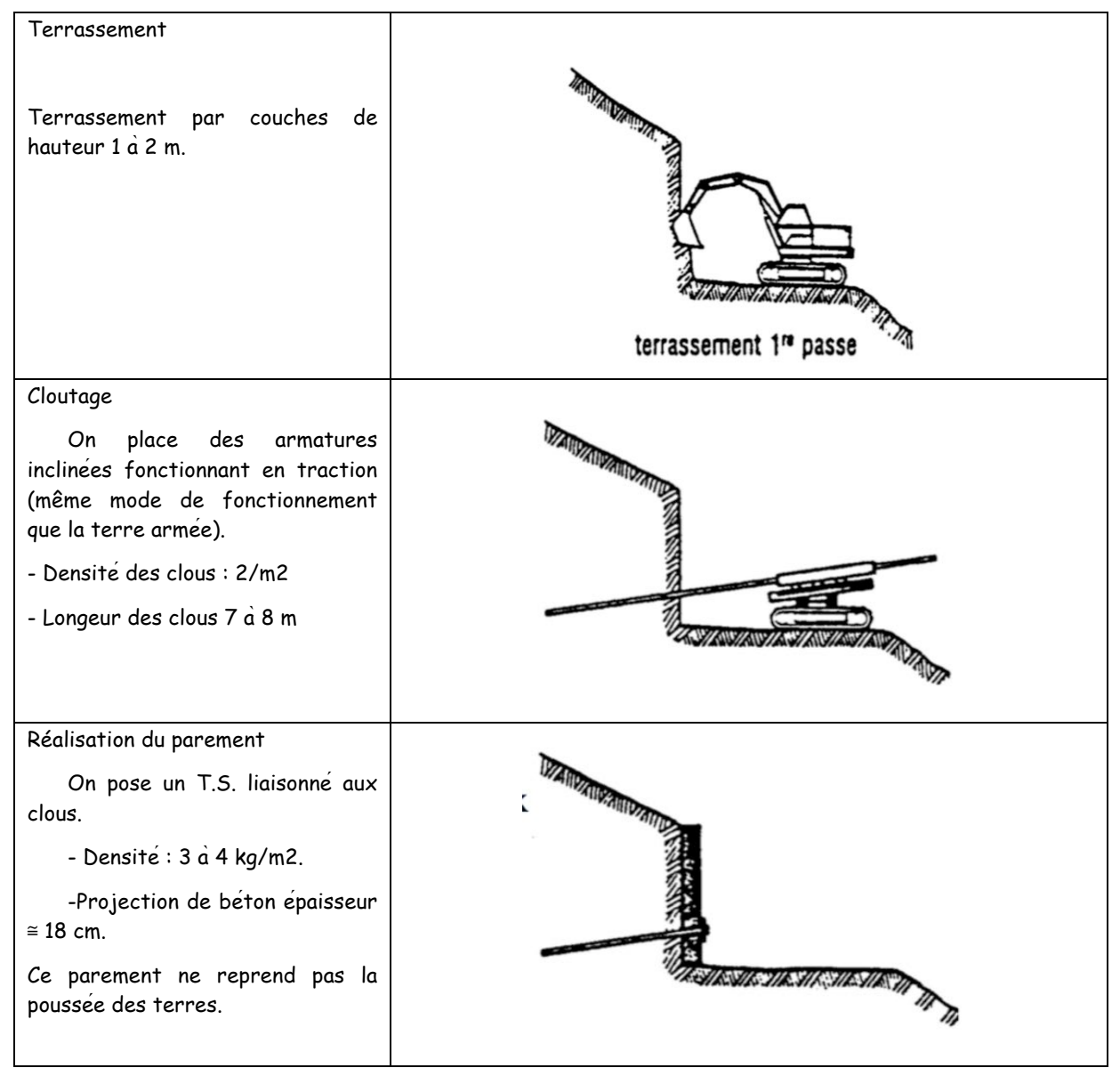

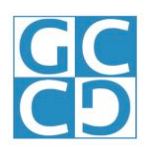

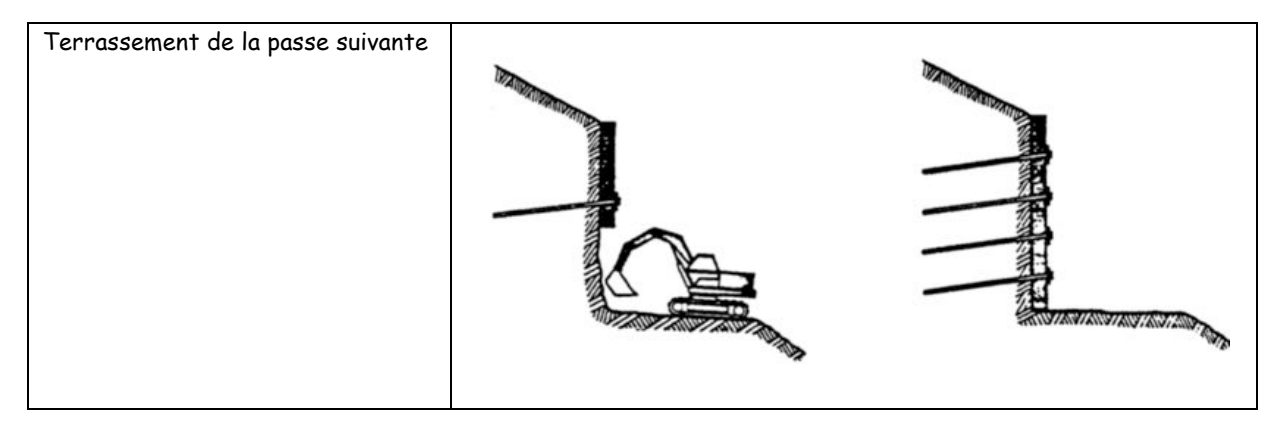

#### **3.3 Coupe type dans le remblai Coupe type dans le remblai**

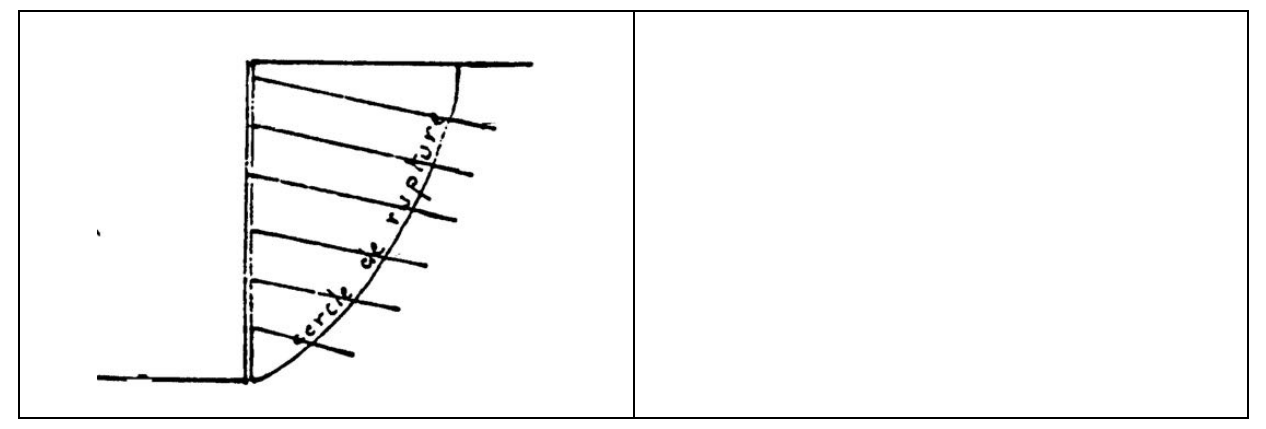

#### **3.4 Conclusion**

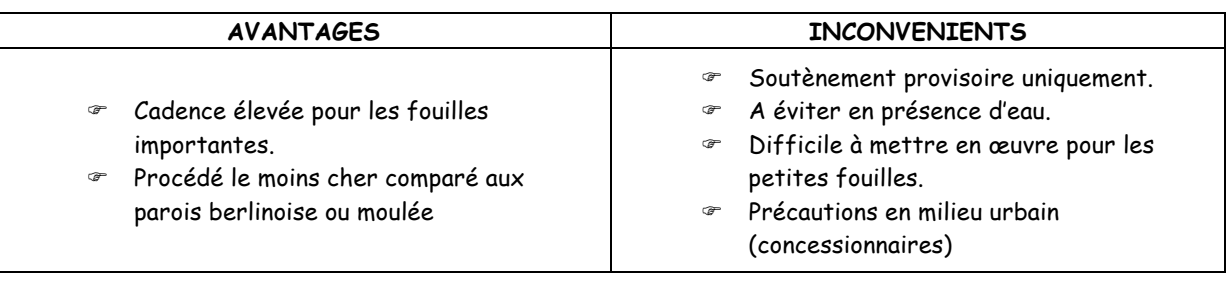

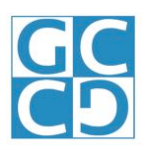

#### 4 RIDEAU DE PALPLANCHES

#### **4.1 Principe**

- ! On exécute le rideau de palplanches avant d'excaver le terrain latéral (procédé concurrent de la paroi moulée).
- ! La paroi est constituée de profilés Métalliques, battus, vibrofoncés ou lancés dans le sol.

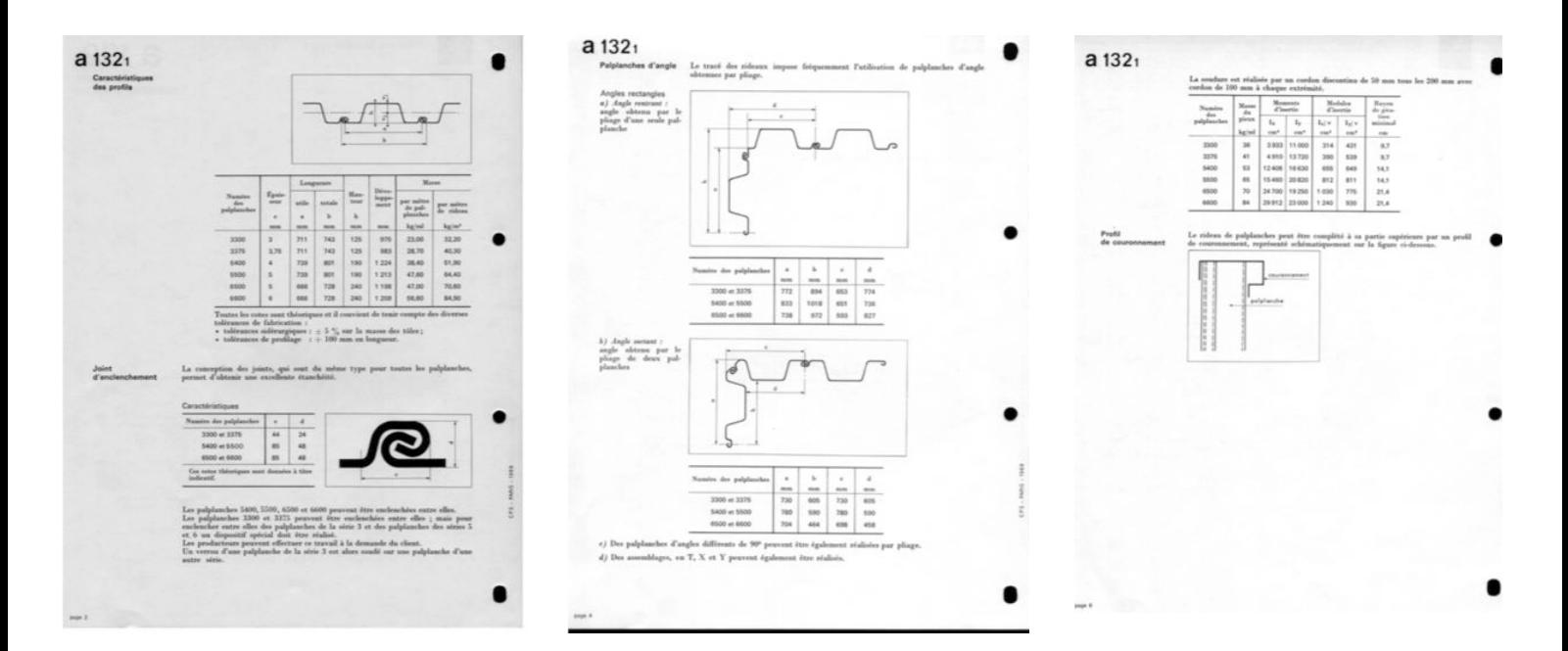

#### **4.2 Techniques d'enfoncement**

- Battage :
	- ! Mouton : masse de 1 à 24 T en chute libre 30 à 70 coups/min
	- ! Marteau : masse de 100 à 1000 kg 100 à 1500 coups/min

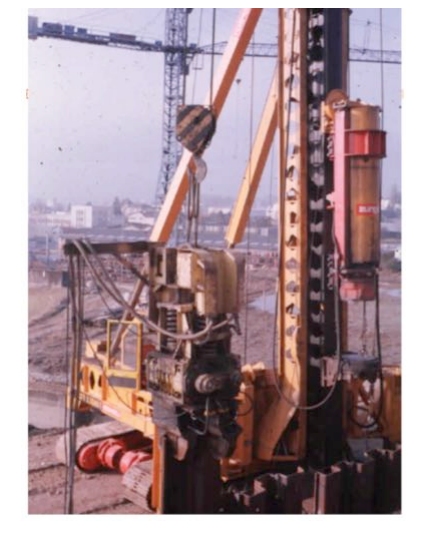

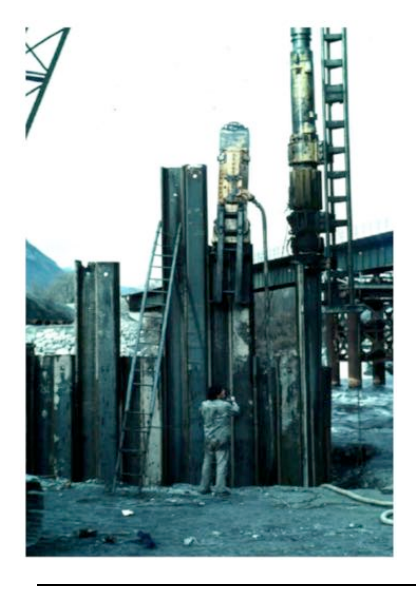

- Vibrofonçage :
	- ! La Palplanche est enfoncée avec des vibrations (+battage)

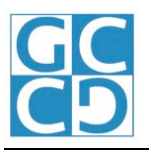

Y,

#### **4.3 Ancrage dans le sol Ancrage dans le sol**

- ! Par fiche
- Par tirant : actif ou passif en tête, si le rideau n'est pas stable avec sa fiche seule.

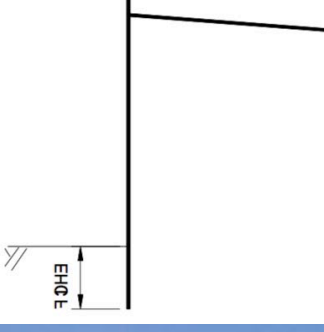

#### **4.4 Utilisation**

- En ouvrages définitifs: (surtout en TP) :
	- ! Soutènement de rives.
	- ! Murs de quai.
	- Soutènement en site urbain.

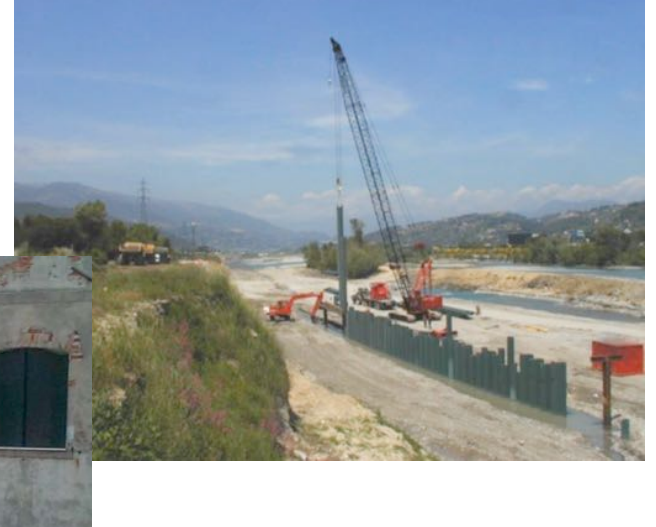

- En ouvrages provisoires :
	- ! Stabilité de fouille.
	- ! Étanchéité de fouille.
- En ouvrages particuliers :
	- ! BARTARDEAU : rideau fermé permettant le travail à sec,
		- Ex : Pile de pont en milieu aquatique
	- ! GABION : rideau fermé rempli de sable. Gabion permettant l'accostage des bateaux: duc d'albe.

#### **4.5 Conclusion**

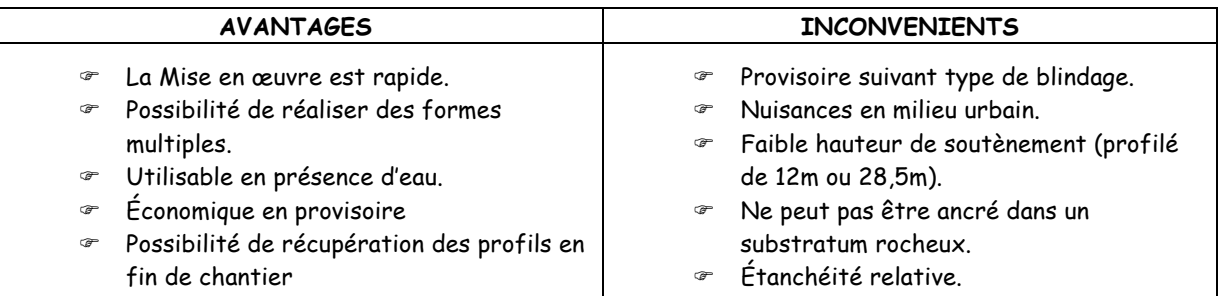

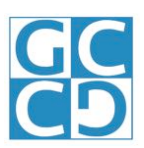

### **CHAPITRE 3 CHAPITRE 3**

### **VOILES CONTRE TERRE CONTRE TERRE**

### 1 PRÉSENTATION

Ne pas confondre :

- Technique de réalisation du voile
- ! Technique de terrassement à l'abri de laquelle on réalise le voile

#### **1.1 Technique de réalisation du voile**

Le voile en limite de propriété peut être réalisé de plusieurs manières :

- $\infty$  Coulé en place avec une banche
- ! Par béton projeté
- ! Préfabriqué

#### **1.2 Techniques de réalisation du terrassement**

Suivant le type de sol et les charges, on réalise le terrassement :

- ! Par passes alternées sans blindage.
- *e* OU
- ! A l'aide de tranchées ou de puits blindés

#### **1.3 Influence de la nature du sol Influence de la nature du sol**

- Lorsque le sol présente une bonne cohésion à court terme Cu (cas des argiles notamment), il est possible de réaliser une fouille droite sur une faible hauteur (1 à 2.5m) :
	- ! On peut alors réaliser un voile par passes SANS blindage.
- Dans le cas de sols pulvérulents (Sables) ou insuffisamment cohérents (voir rapport de sol) :
	- ! On doit BLINDER la fouille.

#### **1.4 Désignation**

Par abus de langage, on parle souvent de :

- ! Voile par passes pour parler du voile coulé en place à l'abri d'un terrassement en passes alternées non blindées.
- ! Puit blindé ou de Tranchée blindée pour parler d'un voile coulé en place réalisé à l'abri d'un terrassement réalisé avec blindage.

### 2 VOILE PAR PASSES ALTERNÉES SANS BLINDAGE

#### **2.1 Méthodologie**

On terrasse une tranche telle que les efforts de poussée puissent se reporter sur le terrain non excavé par des voûtes de décharges.

La largeur et la profondeur de ces tranches (1m à 2,5m) dépendent de la nature du sol et de la poussée des terres.

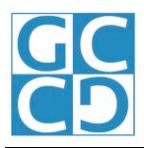

#### **2.2 Phasage de réalisation**

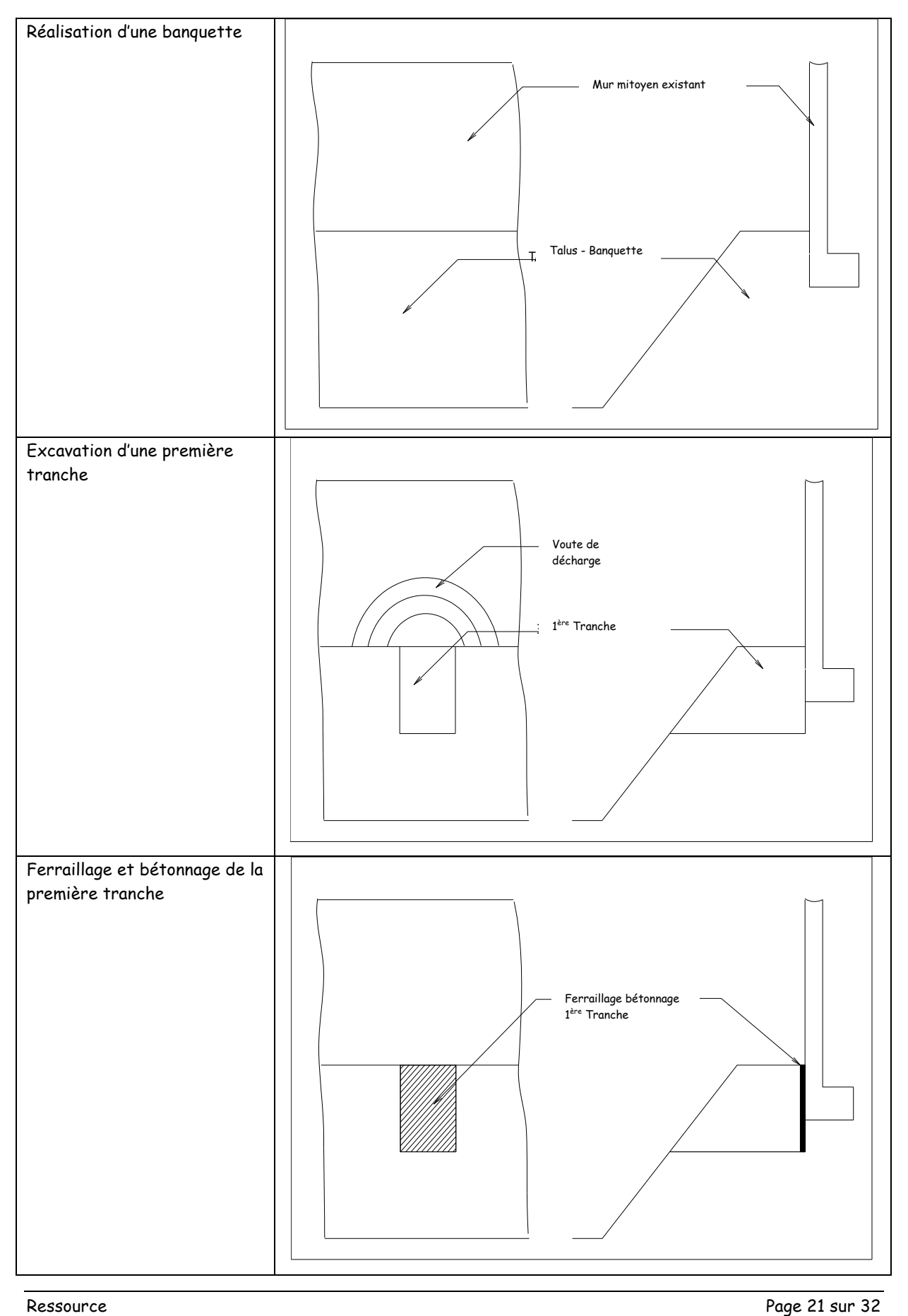

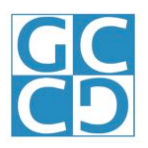

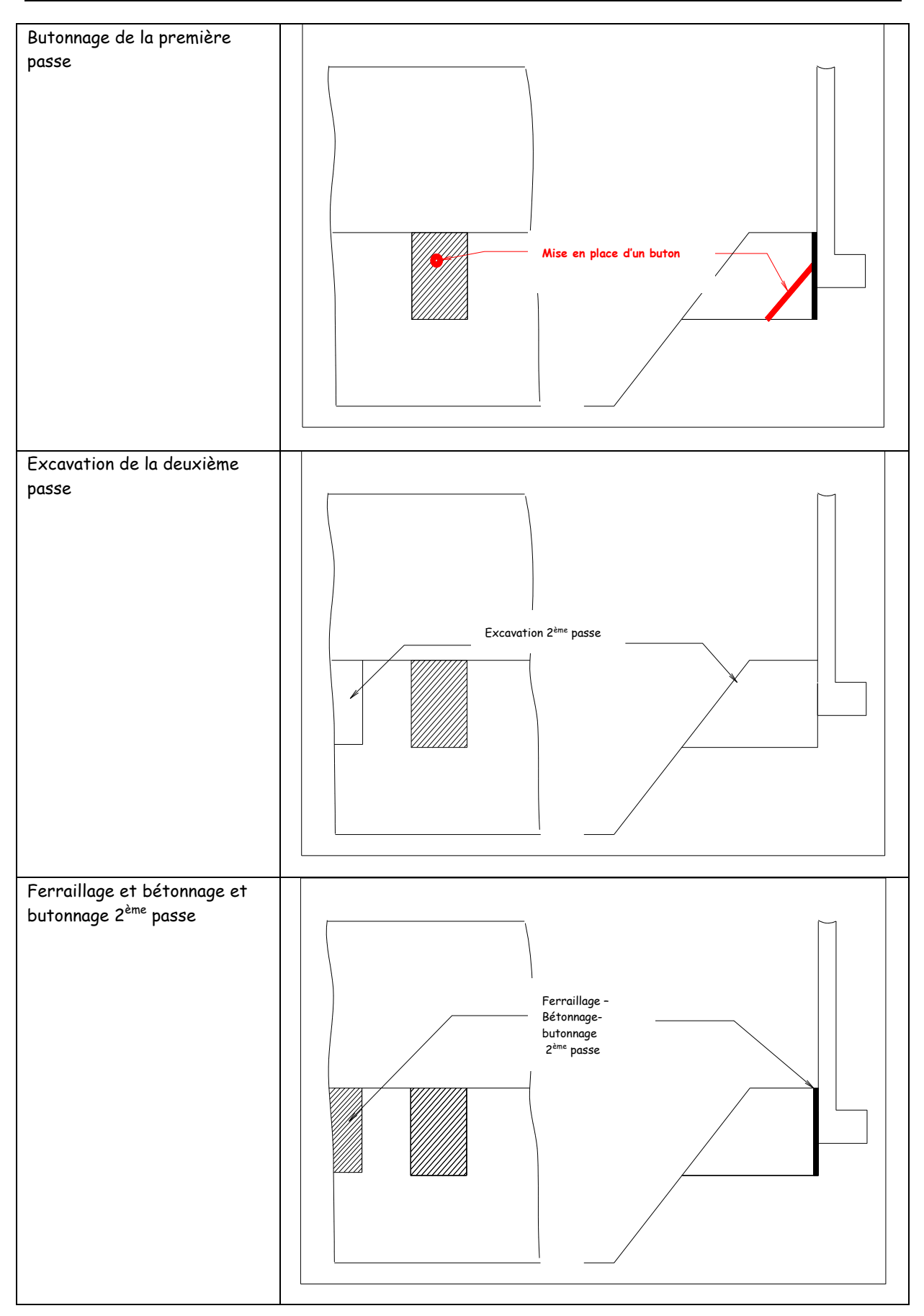

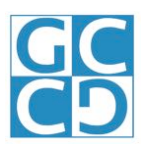

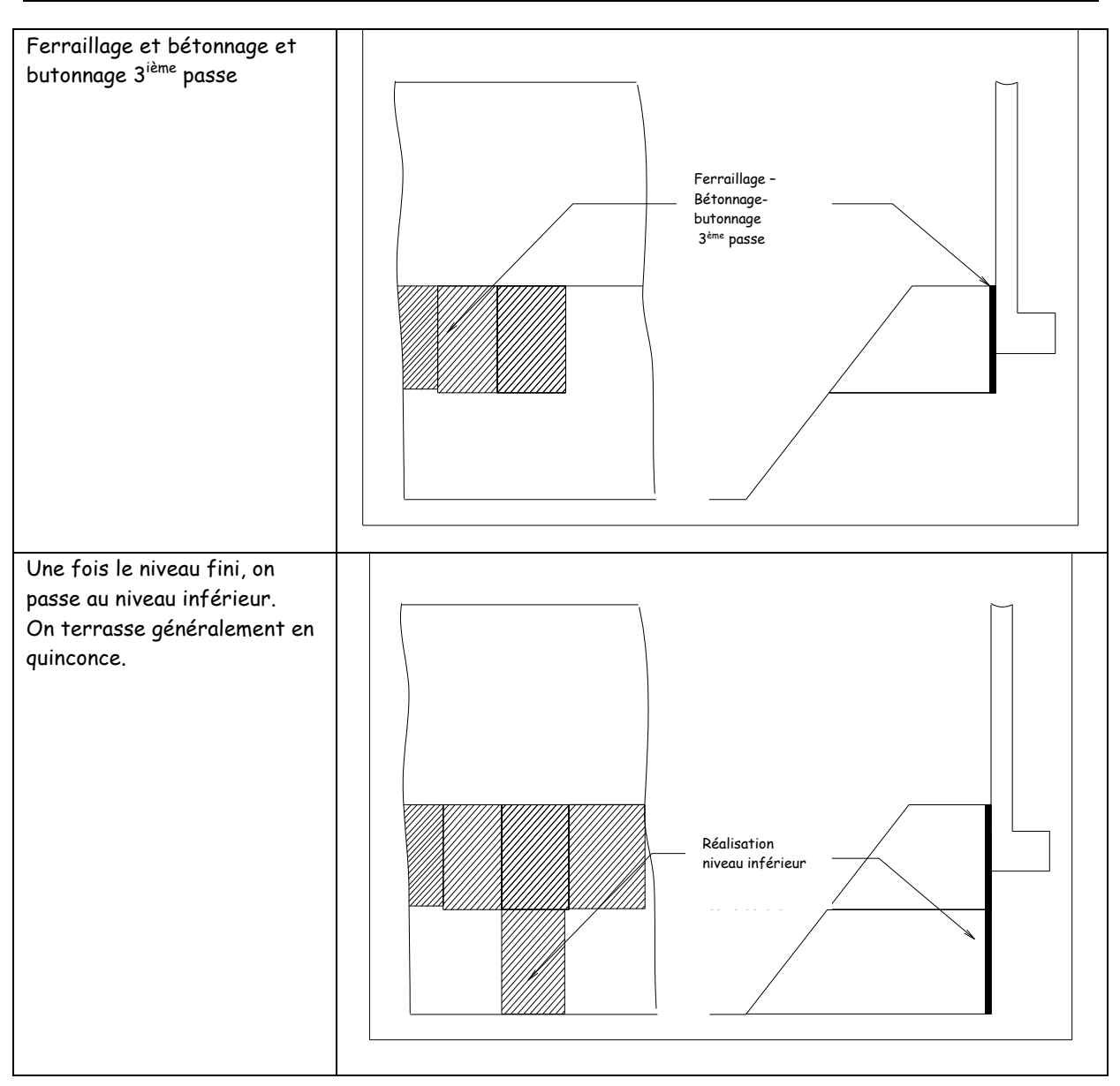

#### **2.3 Mode opératoire de réalisation d'une passe**

Le béton est :

- ! Soit directement coulé contre terre avec des banches (attention à la réaction du sol comprimé par la poussée du béton au décoffrage).
- ! Soit projeté.
- a) Cas du béton projeté :

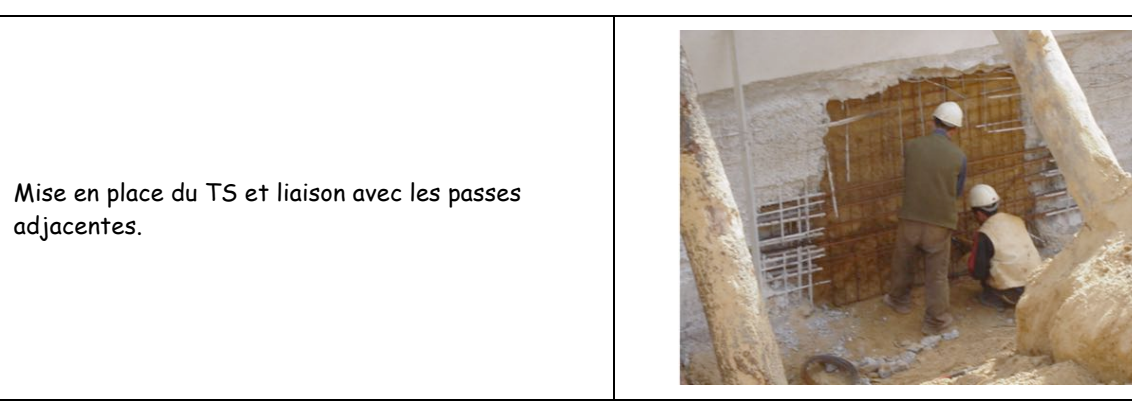

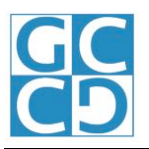

| Réalisation du béton projeté |      |
|------------------------------|------|
| Finition                     |      |
| Lissage                      | - 高景 |

b) Cas du voile coulé avec une banche :

| Coffrage par passes<br>Utilisation de coffrages modulaires manuportables<br>Etaiement sur la banquette inversée     | Ici, terrassement en<br>banquette inversée |
|----------------------------------------------------------------------------------------------------|--------------------------------------------|
| Bétonnage.<br>Comme on bétonne de haut en bas, on utilise une<br>goulotte pour introduire le béton dans le coffrage |                                            |

c) Liaison avec les autres passes :

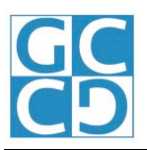

- ! Les liaisons avec les murs adjacents se font à l'aide d'armatures en attente sur le pourtour.
- ! La liaison avec les panneaux inférieurs se fait en enfonçant les armatures dans la terre

**Voir vidéo sur Moodle**

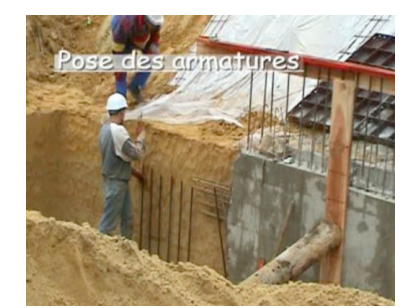

d) Butonnage :

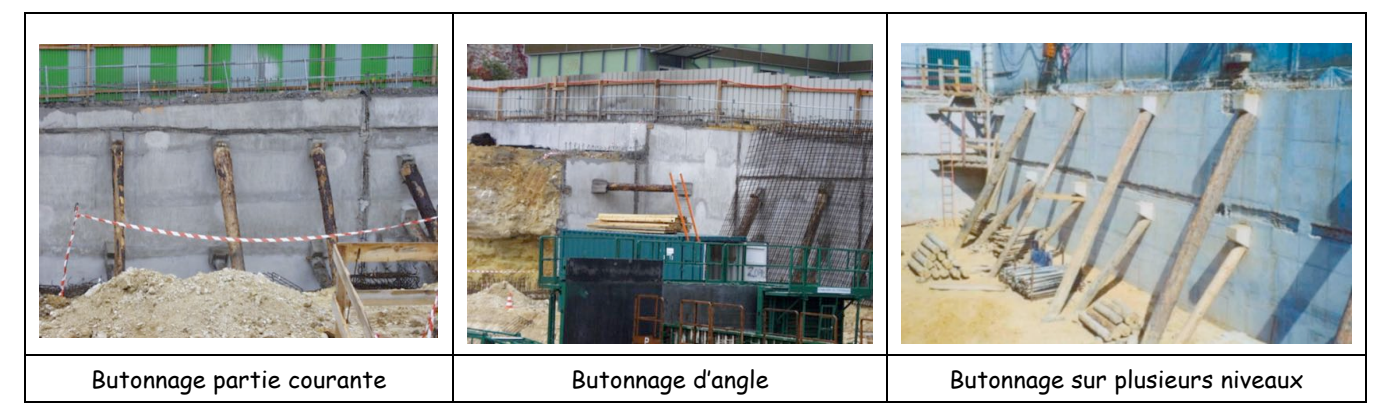

e) Liaison avec le reste de la structure :

Il faut également prévoir comment se fera la liaison entre la partie en voile par passe et celle coulée en place.

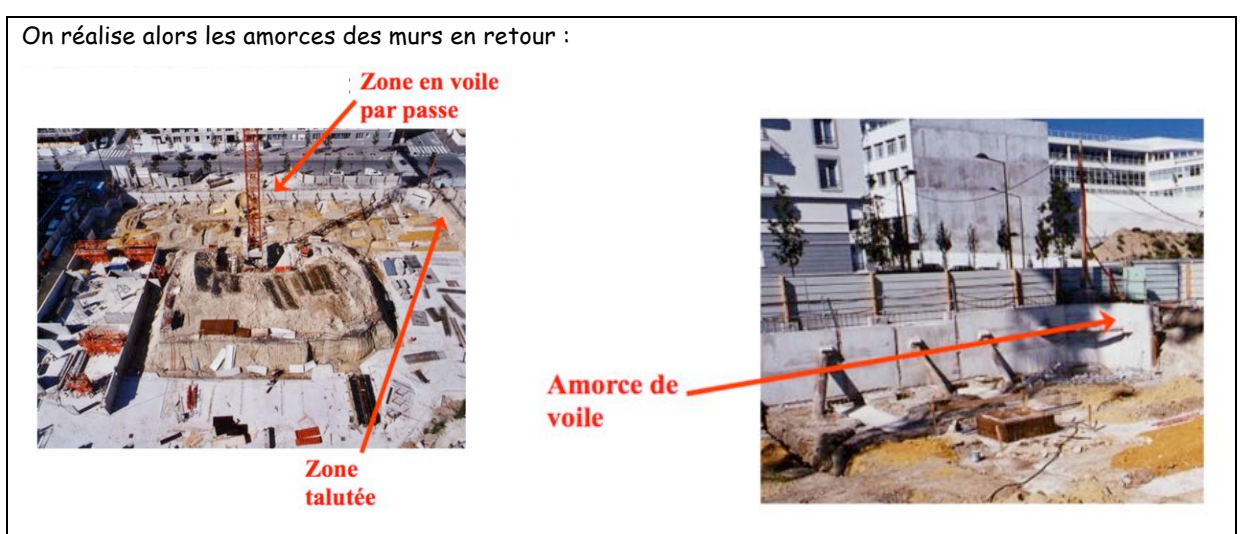

#### **2.4 Utilisation**

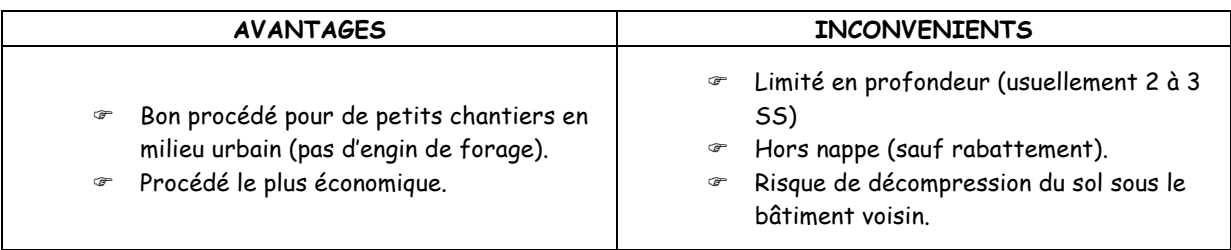

#### **2.5 Cadences et phasage**

- 10 à 15 m<sup>2</sup> / j
- ! On terrasse généralement d'abord du côté du bâtiment le plus haut (pour le cycle)

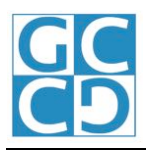

### 3 PUIT BLINDÉ / TRANCHÉE BLINDÉE

#### **3.1 Conditions d'utilisation**

- Si on a des risques d'éboulement du sol (voûtes de décharge insuffisantes, sol boulant…)
- Si on veut éviter la décompression du sous-sol à cause de la présence d'un mitoyen :
	- ! On réalise le voile dans une tranchée ou un puit blindé.

#### **3.2 Constitution du blindage**

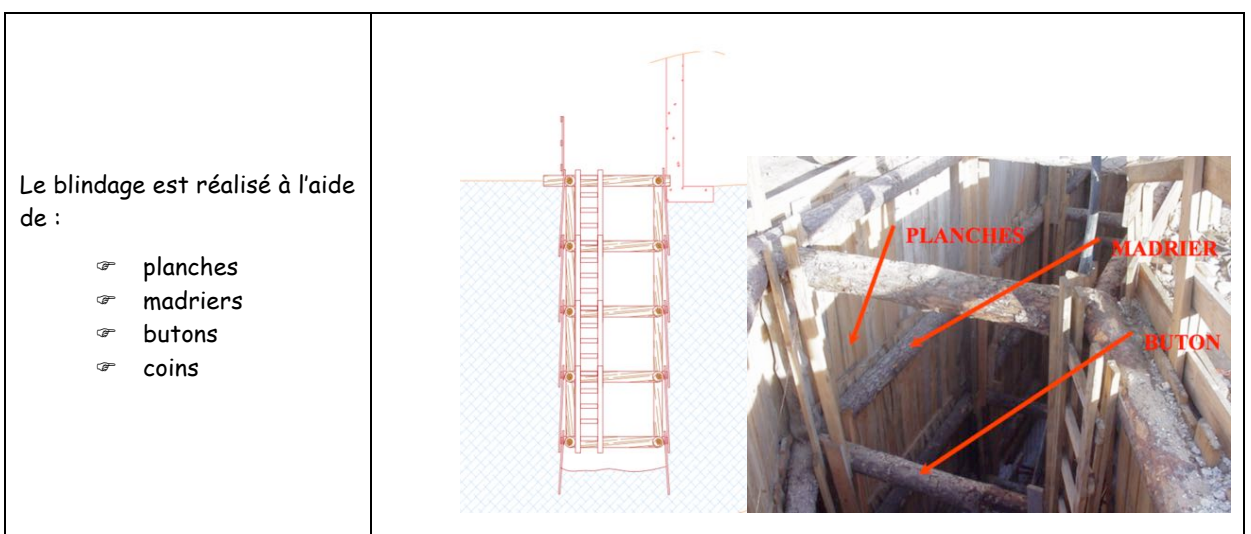

#### **3.3 Différence Tranchée blindée / Puits blindés**

Points communs :

! Les 2 systèmes de terrassement sont constitués d'un blindage permettant d'éviter l'éboulement des terres.

Différences :

- ! La tranchée blindée est un terrassement continu sur toute la longueur du voile à réaliser.
- ! Comme le voile par passes, le puit blindé est un terrassement alterné permettant la création de voûtes de décharges permettant de protéger au mieux un mitoyen fragile.

#### **3.4 Phasage de réali réalisation des puits blindés**

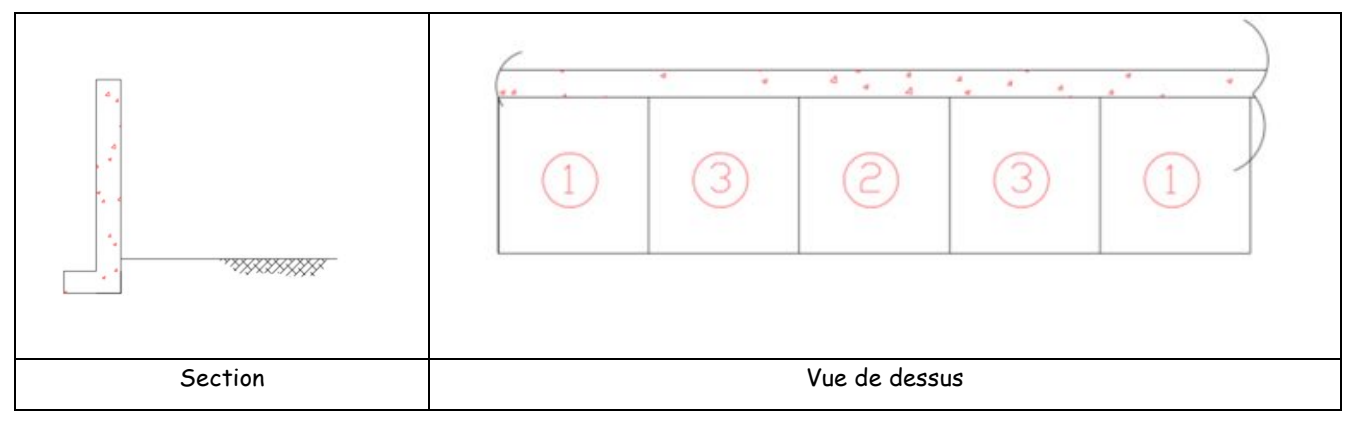

#### **3.5 Mode opératoire de réalisation du terrassement**

On creuse le puit (ou la tranchée) en le blindant.

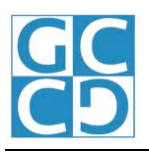

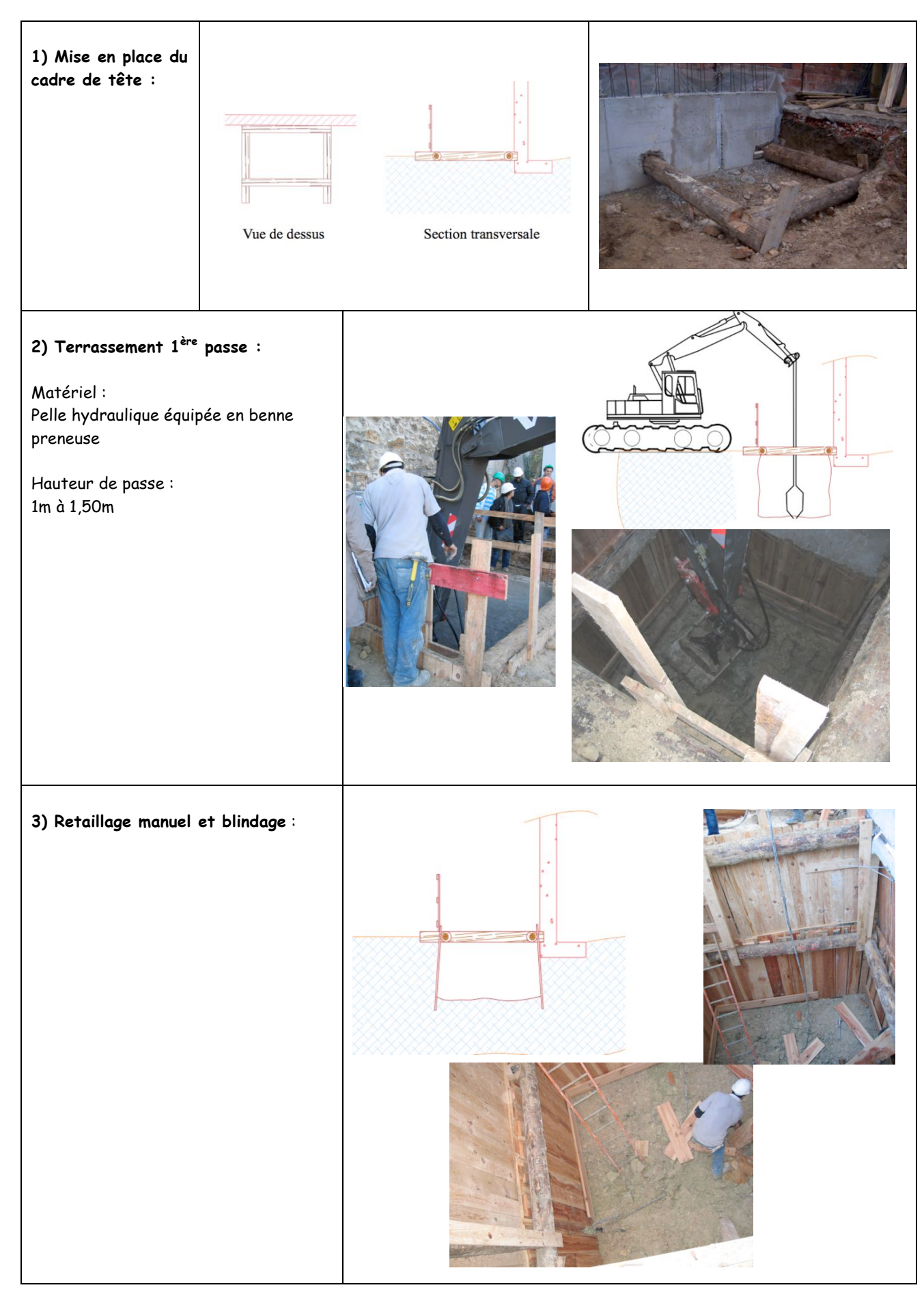

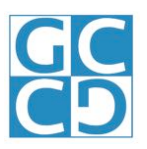

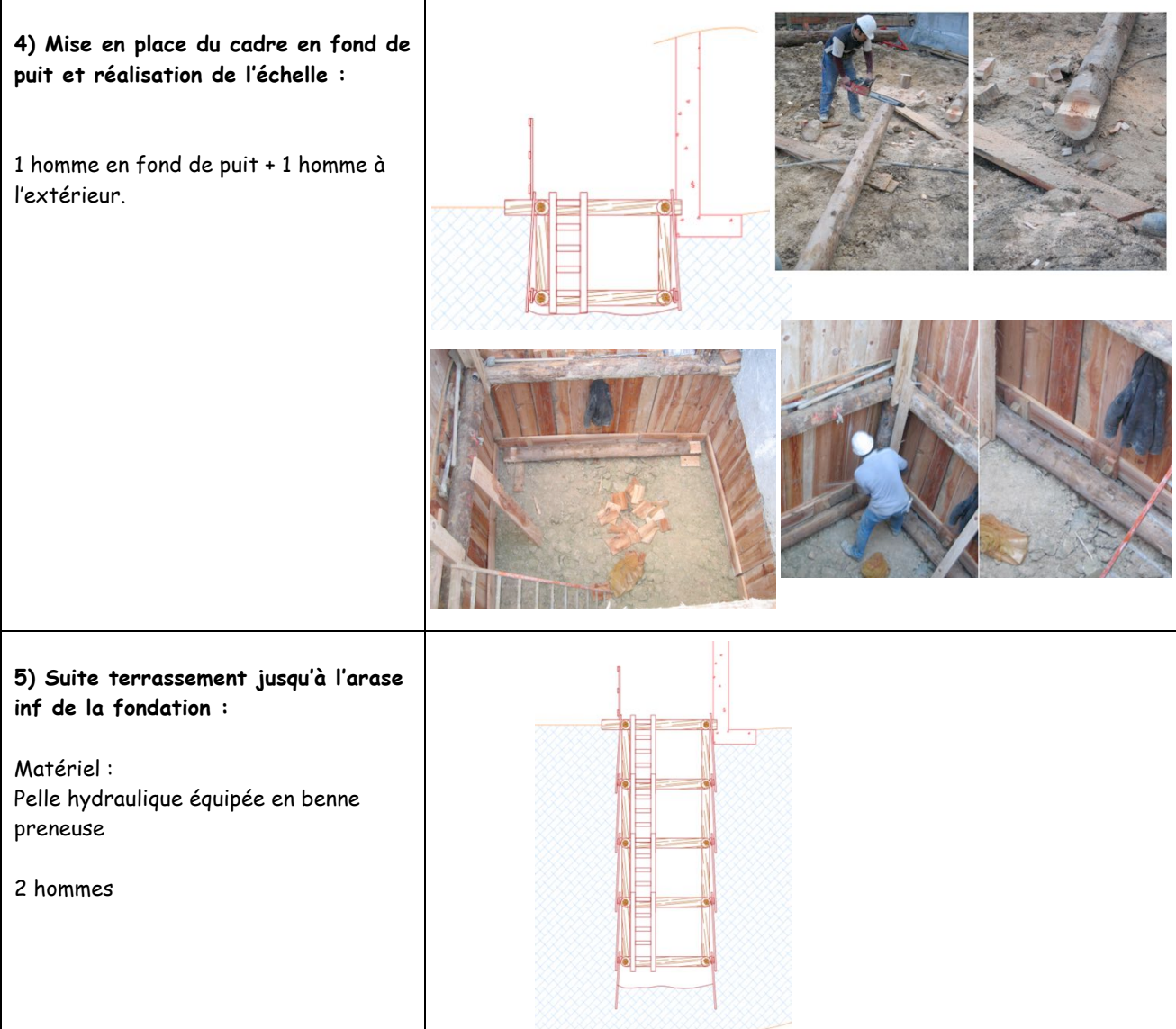

#### **3.6 Mode opératoire de réalisation du voile**

! On bétonne de bas en haut.

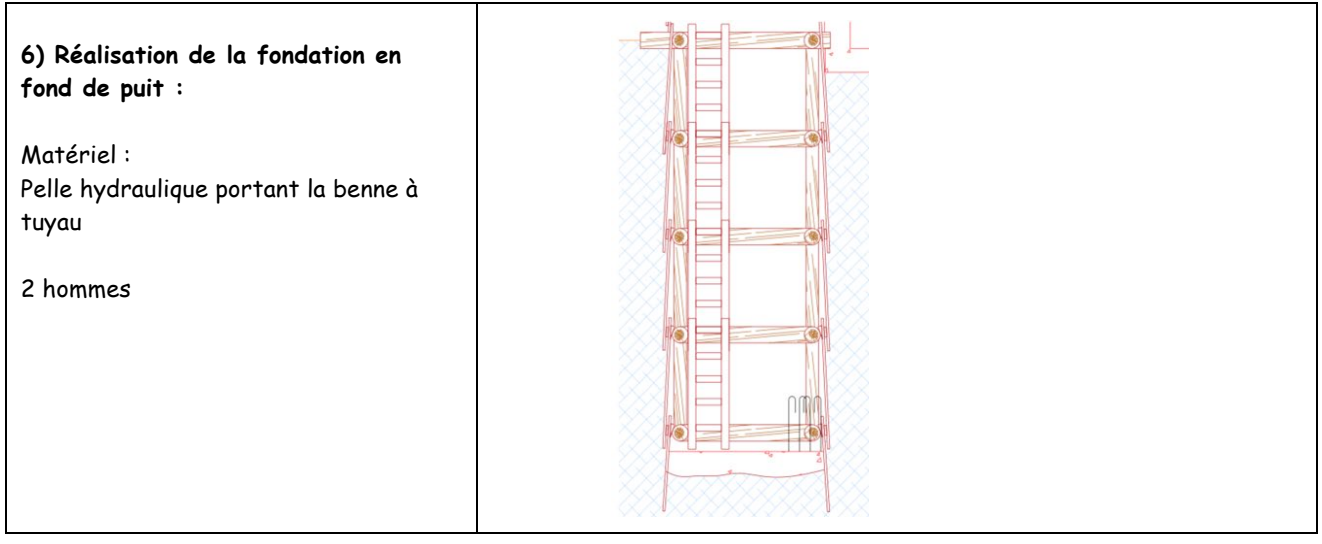

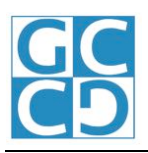

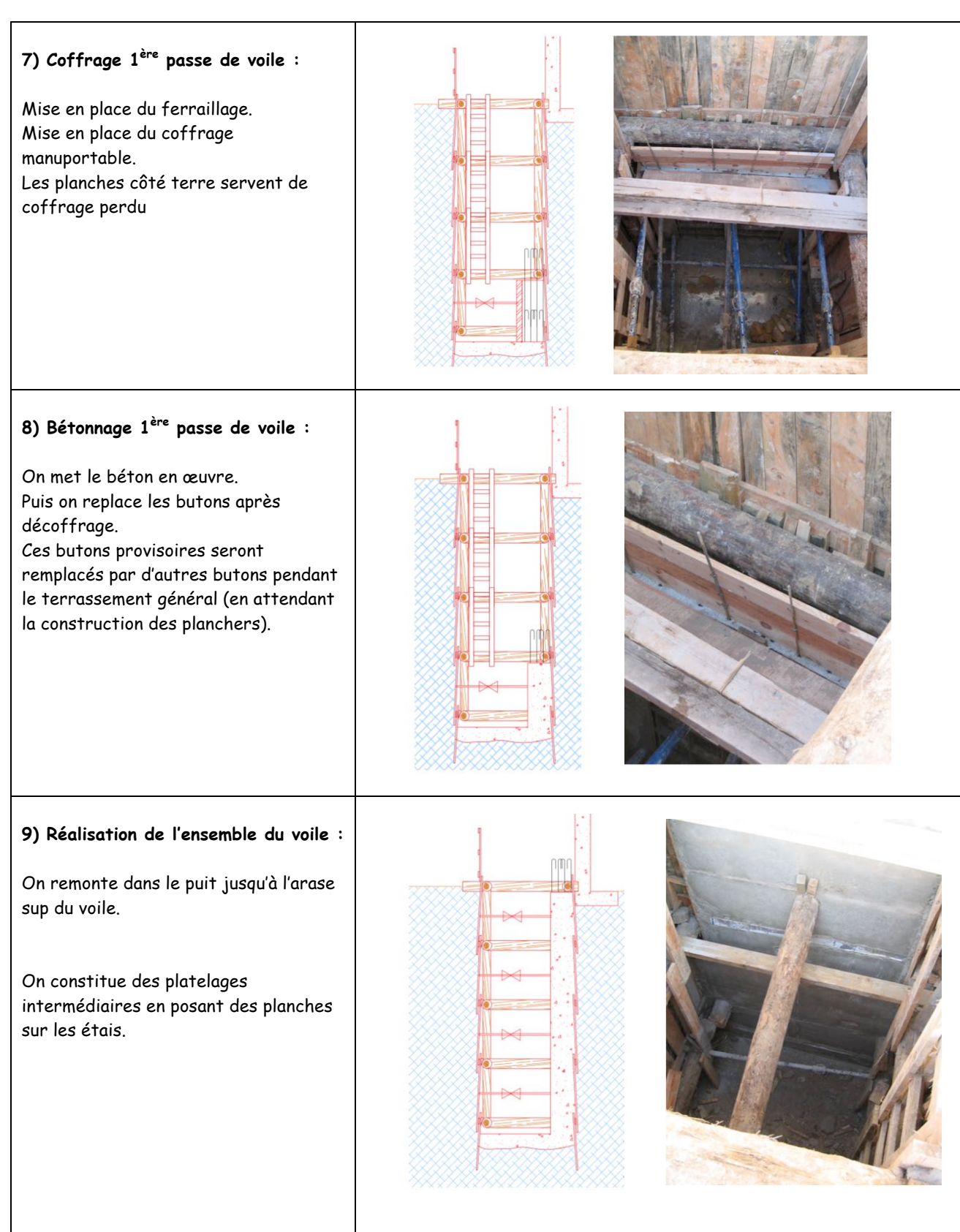

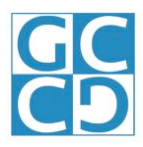

#### **3.7 Réalisation des corbeaux**

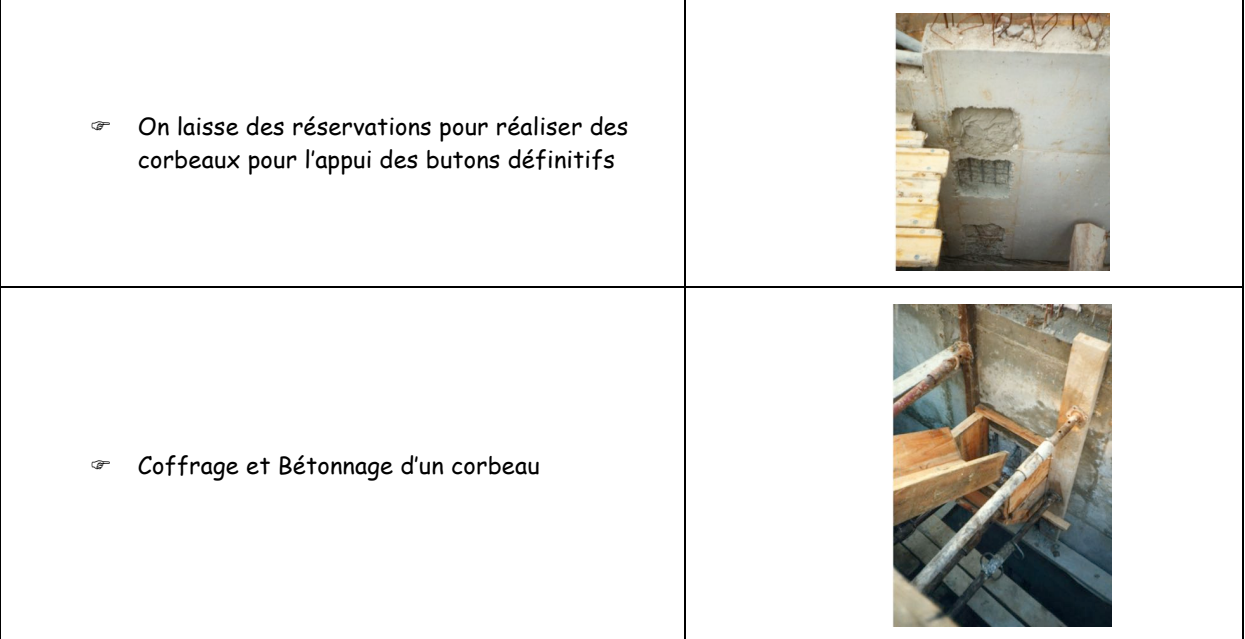

#### **3.8 Utilisation**

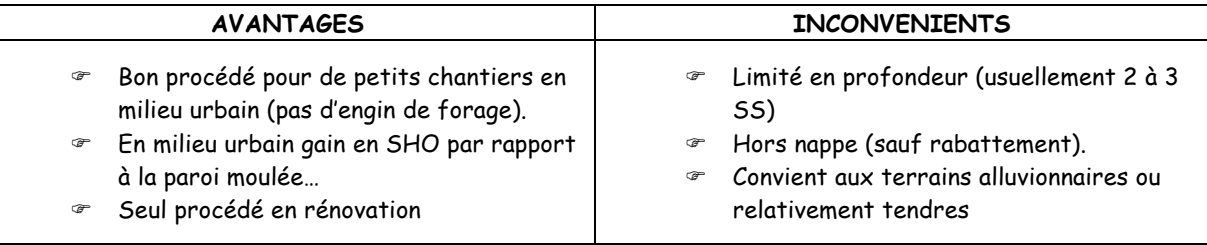

#### **3.9 Cadences et phasage**

 $\text{ m}^{2}$  / j

 $\textdegree$  5 ml/j

- ! 15 € /m² en plus-value par rapport à un voile banché après talutage
- ! On terrasse d'abord du côté du bâtiment le plus haut (pour le cycle)

#### **3.10 Reprise en sous œuvre / Voile masque**

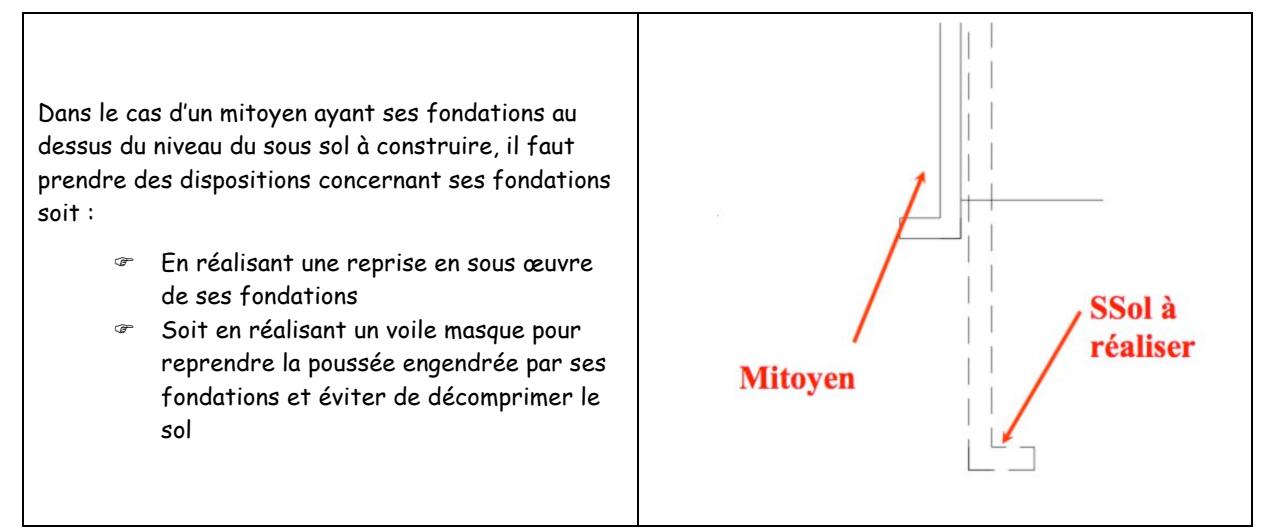

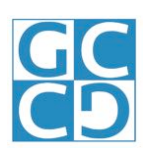

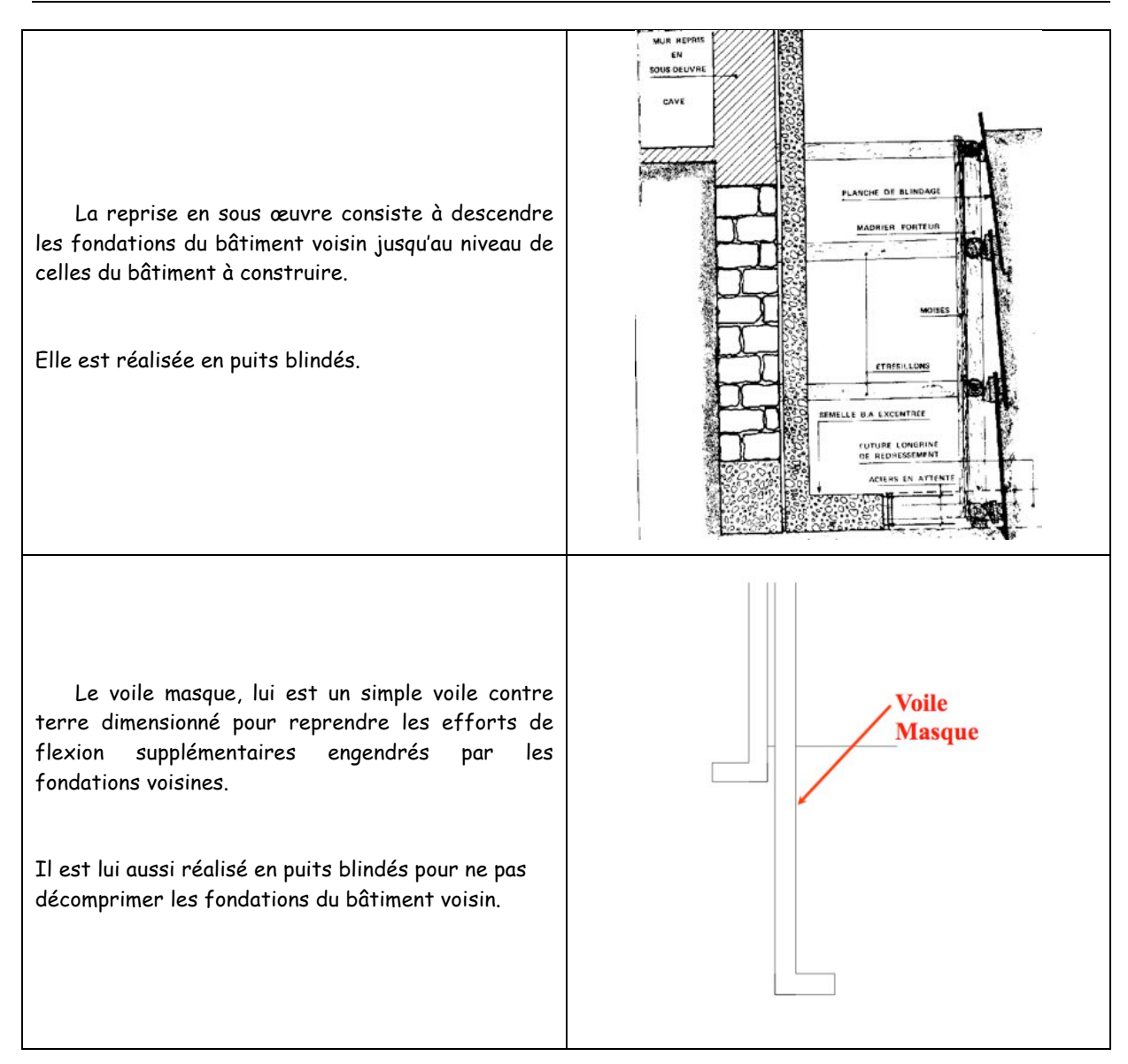

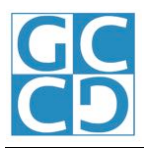

#### 4 CADENCES

#### **4.1 Voile par passes sans blindage**

- $\textdegree$  Ouverture des passes :  $\frac{1}{2}$  niveau de haut x 2,5 m de large
- ! Cadences de réalisation : 8m²/j/homme
- ! Main d'œuvre : 1 coffreur/passe
- 1 pelle pour 4 passes 1 manœuvre/2 passes 1 ferrailleur/5 passes

#### **4.2 Voile en puits blindés**

- ! Dimensions des puits : 2.5m x 2.5m
- 
- ! Dimension des entrepuits : 2m x 2.5m
- 
- ! Cadences de réalisation : 1.5 cadre/j/puit (terrassement) 1 pelle pour 4 puits 1 cadre/j/puit (coulage) ! Main d'œuvre : 2 hommes/puit en terrassement 2 hommes/puit en coulage
- 

#### **4.3 Voile en tranchée blindée**

! Cadences de réalisation : 8m² de blindage/j/homme